# UNIVERSIDADE ESTADUAL PAULISTA "JÚLIO DE MESQUITA FILHO" FACULDADE DE CIÊNCIAS AGRONÔMICAS CAMPUS DE BOTUCATU

# **ESTIMADORES DA RESISTÊNCIA MECÂNICA CARACTERÍSTICA DA MADEIRA**

**WENDELL PINHEIRO** 

Dissertação apresentada à Faculdade de Ciências Agronômicas da UNESP – Campus de Botucatu, para obtenção do título de Mestre em Agronomia (Energia na Agricultura)

BOTUCATU – SP Agosto – 2011

# UNIVERSIDADE ESTADUAL PAULISTA "JÚLIO MESQUITA FILHO" FACULDADE DE CIÊNCIAS AGRONÔMICAS CAMPUS DE BOTUCATU

# **ESTIMADORES DA RESISTÊNCIA MECÂNICA CARACTERÍSTICA DA MADEIRA**

#### **WENDELL PINHEIRO**

Orientador: Prof. Dr. Adriano Wagner Ballarin

Dissertação apresentada à Faculdade de Ciências Agronômicas da UNESP – Campus de Botucatu, para obtenção do título de Mestre em Agronomia (Energia na Agricultura)

BOTUCATU – SP Agosto –  $2011$ 

**FICHA CATALOGRÁFICA ELABORADA PELA SEÇÃO TÉCNICA DE AQUISIÇÃO E TRATAMENTO DA INFORMAÇÃO – SERVIÇO TÉCNICO DE BIBLIOTECA E DOCUMENTAÇÃO - UNESP - FCA - LAGEADO - BOTUCATU (SP)**

 **Pinheiro, Wendell, 1976- P654e Estimadores da resistência mecânica característica da madeira / Wendell Pinheiro. – Botucatu : [s.n.], 2011 vi, 62 f. : il. color.; gráfs., tabs. Dissertação (Mestrado) – Universidade Estadual Paulista, Faculdade de Ciências Agronômicas, Botucatu, 2011 Orientador: Adriano Wagner Ballarin Inclui bibliografia 1. Coníferas. 2. Estimadores. 3. Folhas. 4. Madeiras duras. 5. Resistência característica. I. Ballarin, Adriano Wagner. II. Universidade Estadual Paulista "Júlio de Mesquita Filho" (Campus de Botucatu). Faculdade de Ciências Agronômicas. III. Título.** 

## UNIVERSIDADE ESTADUAL PAULISTA "JÚLIO DE MESQUITA FILHO" **FACULDADE DE CIÊNCIAS AGRONÔMICAS CAMPUS DE BOTUCATU**

 $\overline{\phantom{a}}$ 

#### CERTIFICADO DE APROVAÇÃO

 $\boldsymbol{\cdot}$  .

## TÍTULO: "ESTIMADORES DA RESISTÊNCIA MECÂNICA CARACTERÍSTICA DA MADEIRA"

 $\label{eq:2} \frac{1}{\sqrt{2}}\int_{0}^{\infty}\frac{1}{\sqrt{2}}\left(\frac{1}{\sqrt{2}}\right)^{2}d\theta.$ 

ALUNO: WENDELL PINHEIRO

#### ORIENTADOR: PROF. DR. ADRIANO WAGNER BALLARIN

Aprovado pela Comissão Examinadora

**TO WAGNER BALLARIN** PROF. DE

PROF. DR. JOSÉ RAIMUNDO DE SOUZA PASSOS

 $\ddot{\phantom{a}}$ 

PROF. DR. LUIZ ANTONIO TARGA

Data da Realização: 30 de agosto de 2011.

#### DEDICATÓRIA

Dedico este trabalho, primeiramente, ao meu orientador Adriano Ballarin, por acreditar na relevância desta dissertação e me atender, sempre, com paciência e compartilhar o seu vasto conhecimento, com muito empenho. À minha esposa Lívia, que me deu todo suporte que precisei ao longo desta jornada e que, com palavras de incentivo, proximidade, me impulsionou a esta conquista. Aos meus pais Plínio e Edi que me propiciaram uma vida digna acreditando que tudo é possível, com honestidade. Aos meus sogros Márcio e Patrícia que viveram esse sonho junto comigo e me mostraram que com garra, tudo posso conquistar. Aos meus filhos Thomas, Bianca e minha enteada Luana, que nos momentos mais difíceis, de luta contra o tempo, erro e acertos, me recepcionaram com os mais belos sorrisos. À minha irmã Fernanda e ao meu cunhado Beto, ao meus primos Bruno e Fernanda que assistiram e compartilharam, me amaram e me apoiaram com humor, encorajamento, e uma paciência infinita.

## **SUMÁRIO**

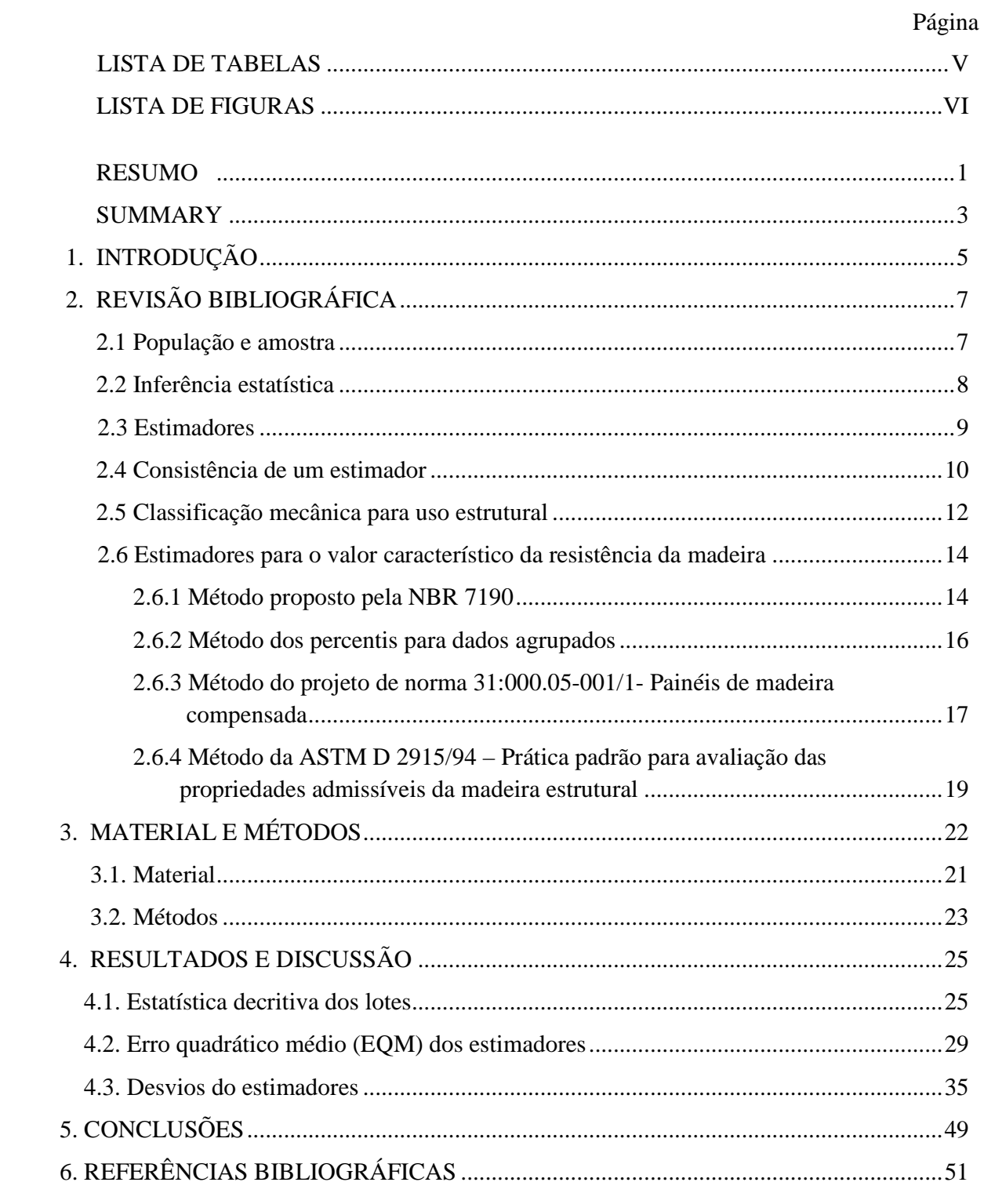

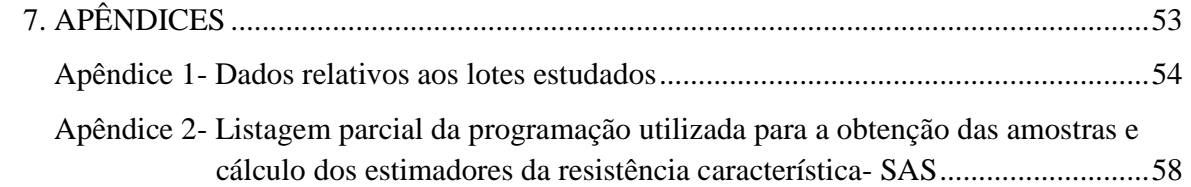

## **LISTA DE TABELAS**

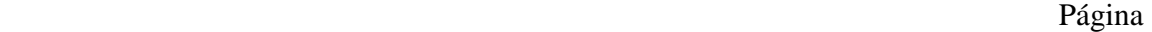

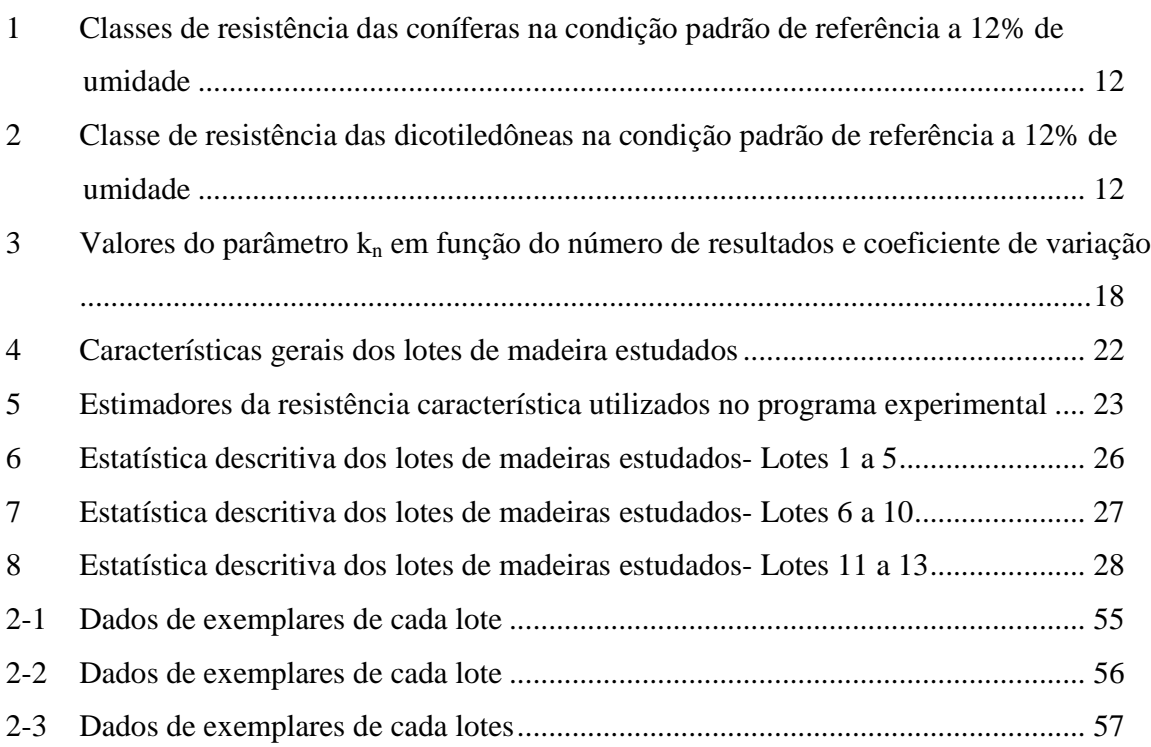

## **LISTA DE FIGURAS**

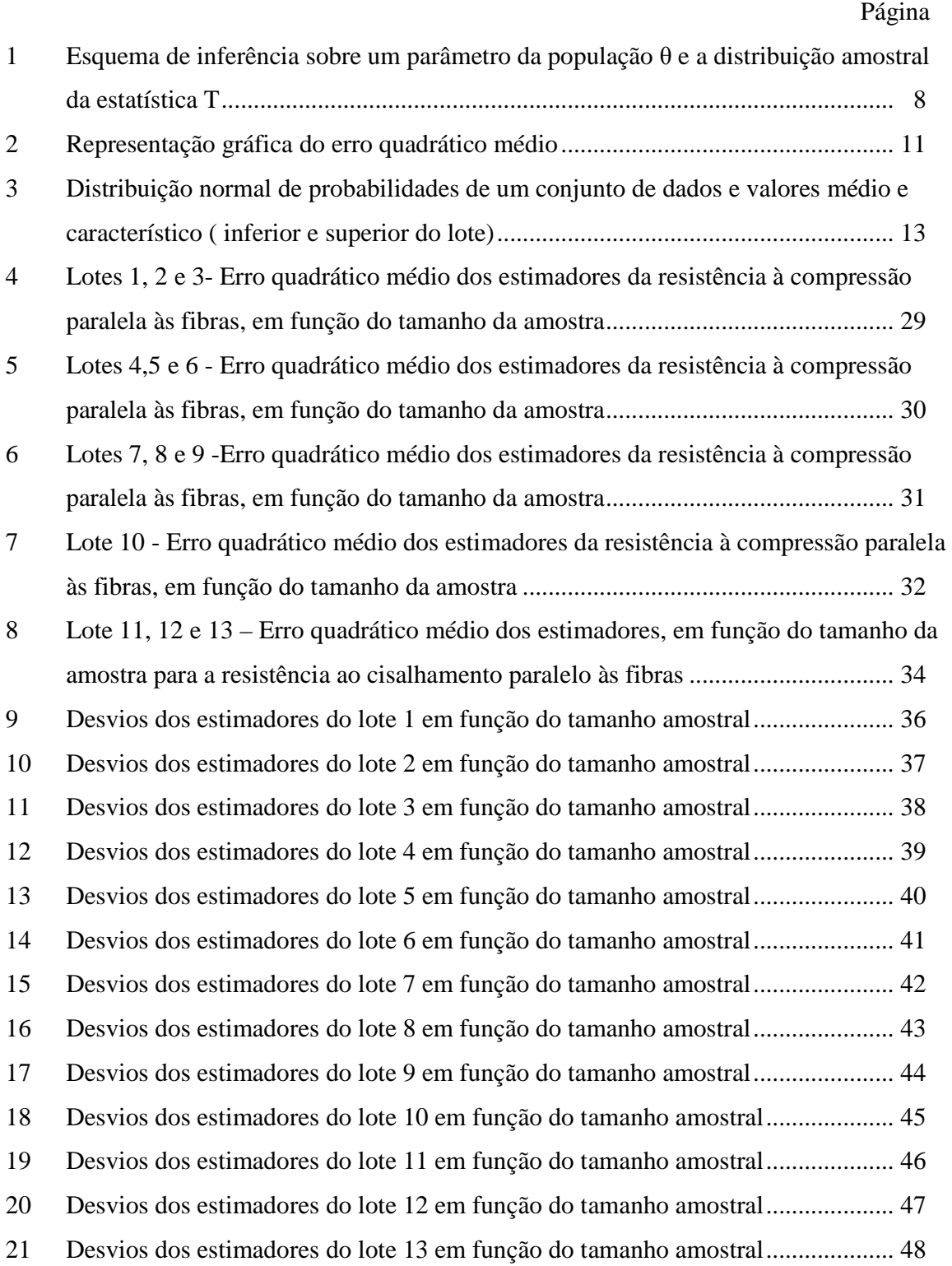

#### **RESUMO**

A qualificação da madeira para uso estrutural é feita com base na sua resistência característica à compressão paralela às fibras. A partir de valores individuais de resistência à compressão paralela de corpos de prova de uma amostra representativa do lote de madeira, a resistência característica é avaliada com estimador específico, proposto pela NBR 7190 (ABNT, 1997). Com o valor da resistência característica, o lote de madeira é classificado em classes de resistência (três classes distintas para madeiras de coníferas e quatro classes distintas para madeira de folhosas) que variam de 20 MPa a 60 MPa. Lotes de madeira com maior valor de resistência característica levam, na maioria das vezes, à otimização dos projetos estruturais. O objetivo principal deste trabalho foi avaliar a eficiência de vários estimadores da resistência característica de lotes de madeira de distintas procedências, gêneses e idades das árvores, com base em suas aplicações em amostras de diferentes tamanhos amostrais. Para o estudo foram utilizados lotes de resultados de resistência mecânica da madeira de diversos conjuntos de dados, abrangendo resistências à compressão paralela às fibras e resistências ao cisalhamento de madeiras nativas e de reflorestamento, coníferas e folhosas. Com uso do software estatístico SAS, para cada lote sortearam-se repetidamente amostras, variando-se os tamanhos amostrais e, a partir dos valores de resistência dos indivíduos de cada amostra foram calculadas as resistências características dos lotes. Tomando-se a resistência característica do lote (aqui assumido como população) como referencial, foi avaliada comparativamente a eficiência de cada estimador, com base no erro quadrático médio e no desvio da estimativa.

Os resultados mostraram que o estimador proposto pela NBR 7190 (ABNT, 1997) não se mostrou como o mais eficiente em nenhuma das situações estudadas. O estimador com maior eficiência, tanto para a resistência à compressão quanto para a resistência ao cisalhamento foi, em todos os casos, o estimador um, que utiliza medidas de tendência central e dispersão; o desempenho foi superior mesmo nas situações em que o tamanho amostral era reduzido (n=12). Para todos os lotes, a segunda melhor eficiência, avaliada em termos do menor EQM e do mínimo desvio positivo, foi obtida com o estimador seis que, a partir da estatística de ordem, basicamente emprega a expressão original da NBR 7190 (ABNT, 1997), multiplicando a parcela ordenada dos valores por 0,95, ao invés de 1,1. A eficiência dos estimadores não pode ser associada às características dos plantios, ao tamanho do lote (número de indivíduos), à propriedade mecânica avaliada (resistências à compressão paralela e ao cisalhamento) e ao quesito normalidade dos dados do lote.

**Palavras-chave:** madeira; resistência característica; estimador; coníferas e folhosas.

**ESTIMATORS OF THE CHARACTERISTIC STRENGHT OF WOOD.** Botucatu, 2011. 62p. Dissertação (Mestrado em Agronomia/Energia na Agricultura) - Faculdade de Ciências Agronômicas, Universidade Estadual Paulista. Author: WENDELL PINHEIRO Adviser: ADRIANO WAGNER BALLARIN

#### SUMMARY

In Brazil, lumber classification for structural purposes is based on its characteristic strength in compression parallel to grain. From individual values of strength in compression parallel obtained from specimens of a sample, characteristic strength is evaluated with a particular estimator proposed by the standard NBR 7190 - Design of wood structures (ABNT, 1997) for general usage (all the mechanical properties). With this characteristic strength, lumber lot is classified into classes of strength (three different classes of coniferous woods and four different classes for hardwood) ranging from 20 MPa to 60 MPa. Lumber lots with higher characteristic strength leads, in general, to a design optimization. The main objective of this study was to evaluate the efficiency of several estimators of characteristic strength of lumber lots with distinct origin, genesis and ages, based on their application in samples with different size. Lots of results of strength in compression and in shear parallel to grain of conifers and hardwood from native and reforested plantation were used. Using SAS - Statistical Analysis System - specimens were randomly sampled from each lot - varying sample size from 6 to 42 specimens - from which the characteristic strength of the lot was calculated each time based on the estimators. Taking as referential the characteristic strength of the full lot (assumed as the population), comparative efficiency of the estimators were analyzed based on MSE (mean squared error) and deviation of the estimation. Results showed that the estimator proposed by NBR 7190 (ABNT, 1997) was not the more efficient in all cases. For compression and shear parallel to grain, best estimations of characteristic strength were obtained with the estimator that uses lots central tendency and dispersion parameters in its formulation (estimator one); superior performance was obtained even in small samples sizes (n=12). For all studied lots, the second best efficiency, evaluated in terms of MSE and deviation of the estimative, was

obtained with the estimator that uses order statistics, with the original expression proposed by NBR 7190 (ABNT, 1997), multiplying the sample values placed in ascending order ( from i=1 to i=n/2-1) by 0,95 instead of 1,1. Estimator efficiency could not be associated to the plantation characteristics, lot size, mechanical property considered and normality of lots data.

**Keywords:** wood, characteristic strength; estimator; conifers and hardwoods.

#### **1 INTRODUÇÃO**

O Brasil é um país que não pratica rotineiramente a classificação visual e mecânica da madeira, sobretudo quando ela é destinada ao mercado interno. Isso faz com que o produto seja, na maioria das vezes, subutilizado ou desvalorizado.

A classificação mecânica da madeira para uso estrutural é feita com uso da resistência característica à compressão paralela às fibras desse material. A partir de valores individuais de resistência à compressão paralela de corpos-de-prova representativos de um lote de madeira, a resistência característica é avaliada com estimador específico, proposto pela NBR 7190 (ASSOCIAÇÃO BRASILEIRA DE NORMAS TÉCNICAS - ABNT, 1997). Com o valor da resistência característica, o lote de madeira é classificado em classes de resistência (três classes distintas para madeiras de coníferas e quatro classes distintas para madeira de folhosas) que variam de 20 MPa a 60 MPa. Lotes de madeira com maior valor de resistência característica são, naturalmente, de maior potencial tecnológico e, portanto, mais valiosos.

O estimador definido e preconizado pela NBR 7190 (ABNT, 1997) para avaliação dessa resistência característica não tem apresentado valores consistentes da resistência característica da madeira, em algumas situações. Diversos autores têm reportado essa ocorrência, com erro não conservador de até 12% (ESPINOSA et. al. 2004; NOGUEIRA 2007, PINTO et. al. 2004 ).

Na maioria das vezes, a pequena quantidade de corpos de prova – normalmente 12 – utilizados como amostra do lote para inferência do valor característico, faz com que não seja verificada a hipótese de distribuição normal de frequência dos valores da amostra, dificultando a proposta de um estimador que seja, ao mesmo tempo, de boa precisão na estimativa e de fácil aplicação, visto que a expressão é de uso comum entre engenheiros, calculistas e projetistas. Mesmo com o uso do estimador normativo baseado em estatística de ordem a precisão na estimativa não tem sido boa. Além disso, fatores como a espécie de madeira, a idade de plantio, a origem das árvores (árvores nativas e de reflorestamento) podem ter influência não desprezível sobre a resistência característica determinada para o lote, que precisa ser mais bem avaliada.

Nesse contexto, o objetivo principal deste trabalho foi avaliar comparativamente a eficiência de diversos estimadores da resistência característica de lotes de madeira de distintas procedências e gêneses, com base em suas aplicações em amostras de diferentes tamanhos amostrais. Além disso, o trabalho procurou verificar possíveis associações entre a eficiência do estimador e características particulares dos lotes estudados (gênese, procedência, idade, tamanho do lote e propriedade mecânica).

## **2 REVISÃO BIBLIOGRÁFICA**

#### **2.1 População e Amostra**

Considerando-se a dificuldade de analisar a população como um todo, devido ao seu grande número de elementos, toma-se um subconjunto da população. Desta maneira utilizando-se de técnicas adequadas, é possível fazer afirmações sobre o comportamento da população, com base nas informações provenientes desse subconjunto, denominado amostra.

Existem alguns modelos de probabilidade que medem a variação de fenômenos que ocorrem ao acaso. As distribuições de probabilidades, sendo provenientes de variáveis aleatórias (quantitativas ou qualitativas), não permitem que se obtenham valores exatos. De acordo com (BUSSAB; MORETTIN, 2010) essas distribuições permitem que se tenha uma idéia sobre a forma como se agrupam os dados. Neste contexto, segundo os mesmos autores, dois conceitos são fundamentais para que se faça o estudo do comportamento de uma população através de amostragem. A população é o conjunto de todos os elementos envolvidos no processo já a amostra é qualquer subconjunto da população.

#### **2.2 Inferência Estatística**

Inferir é obter características de uma população baseando baseando-se nas informações dadas por amostragem. Essas características podem ser expressas em forma de variáveis aleatórias.

Bussab e Morettin (2010) a afirmam que se a função probabilidade fosse conhecida, quer no caso discreto ou no caso contínuo (função densidade de probabilidade) não se teria a necessidade de estudar as características populacionais por amostragem. Isso não ocorre facilmente, por não s se conhecer nada sobre a variável ou pela parcialidade nas informações associadas a ela.

A identificação e a descrição da população são extremamente importantes no processo inferencial (BUSSAB; MORETTIN, 2010).

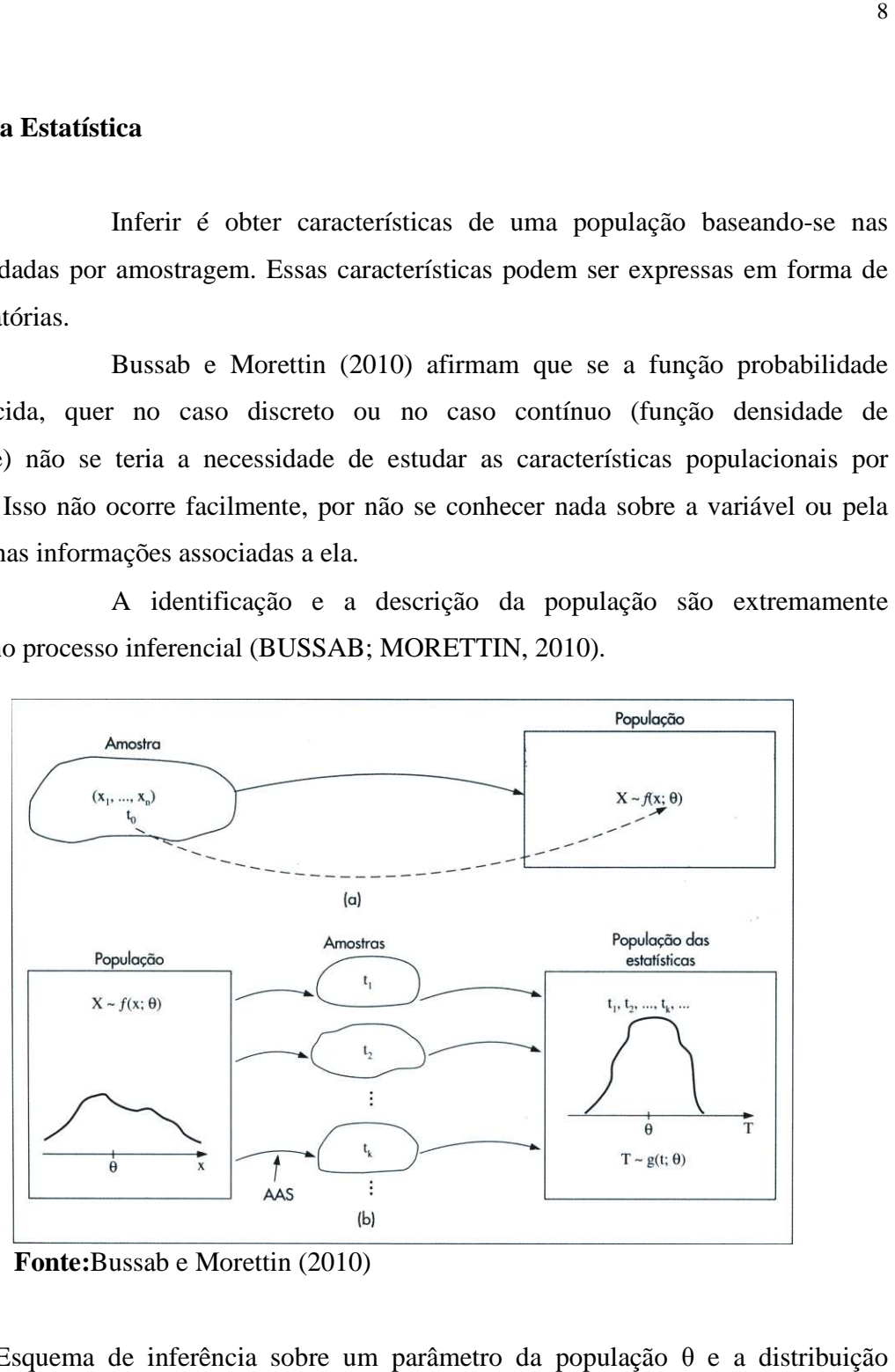

**Fonte:**Bussab e Morettin (2010)

**Figura 1** - Esquema de inferência sobre um parâmetro da população amostral da estatística T.

#### **2.3 Estimadores**

Considere-se a amostra aleatória  $(X_1, X_2, X_3, ..., X_n)$  de uma variável que traduz uma característica da população e seja, θ um parâmetro que se deseja estimar.

Segundo Bussab e Morettin (2010), um estimador T do parâmetro θ é qualquer função das observações da amostra, ou seja,  $T=g(X_1,...,X_n)$ . Sendo assim, pode-se constatar que um estimador é uma estatística associada a um parâmetro populacional. O grande desafio do processo estimativo é determinar uma função  $T=g(X_1, X_2, X_3, ..., X_n)$  que seja próxima do parâmetro da população (θ), assegurado pela definição de critérios.

Um dos critérios a ser admitido é que o estimador T não seja viesado (viciado), ou seja, para qualquer θ:

$$
E(T)=\theta
$$
 (1)

Em que:  $E(T)$  = esperança do estimador.

Se a igualdade expressa na equação 1 não for válida para o estimador T, calcula-se o viés ou vício do estimador (V(T)) pela expressão:

$$
V(T)=E(T)-\theta
$$
 (2)

É importante lembrar que a esperança E(T) é calculada com base na distribuição amostral do estimador. De acordo com Bussab e Morettin (2010) a estimativa define-se como o valor assumido pelo estimador em uma amostra em particular.

O viés para o estimador da variância é calculado pela equação:

$$
\hat{V} = -\frac{\hat{\sigma}^2}{n}
$$
 (3)

Em que:

∧ *V* : viés do estimador  $\lambda^2$ σ : variância do estimado

n: tamanho da amostra

Para se obter um estimador não viesado de σ² faz-se uso da equação:

$$
S^2 = \frac{1}{n-1} \sum_{i=1}^n (X_i - \bar{X})^2
$$
 (4)

em que:

- S²: estimador da variância;
- n: tamanho amostral;
- Xi: valores amostrais da variável X;

$$
\bar{X}
$$
: média amostral -  $\bar{X} = \frac{1}{n} \sum_{i=1}^{n} x_i$ 

Pode-se demonstrar que  $E(S^2)=\sigma^2 e S^2$  é um estimador não viesado para σ², o que justifica usar " n-1" no denominador da variância amostral ao invés de "n".

#### **2.4 Consistência de um Estimador**

Diz-se que um estimador é consistente quando ele não tem viés e sua variância tende a zero quando o tamanho amostral tende ao infinito, ou seja, uma sequência de estimadores (T<sub>n</sub>) de um parâmetro θ só é consistente se para todo ε maior que zero tem-se:

$$
P\{|T_n - \theta| > \varepsilon\} \to 0, \quad n \to \infty \tag{5}
$$

Para se verificar a consistência de uma sequência de estimadores, pode-se utilizar o seguinte resultado:

$$
\lim_{n \to \infty} E(T_n) = \theta \tag{6}
$$

$$
\lim_{n \to \infty} Var(T_n) = 0 \tag{7}
$$

Se  $T_n$  não apresentar viés, a condição expressa pela equação 5 estará satisfeita e, deste modo, tem-se estimadores consistentes.

Para amostras provenientes de distribuição normal, a variância pode ser usada na escolha de um estimador: o estimador que, numa distribuição amostral, apresentar menor variância será considerado o melhor. Desta maneira pode-se enunciar: Se T e T' são dois estimadores que não possuem viés para um mesmo parâmetro θ e Var(T)<Var(T'), T terá mais eficiência do que T'.

Entretanto, o critério de variância não é a única ferramenta de escolha de estimadores, para se determinar a acurácia de um pode se utilizar o conceito de erro quadrático médio (EQM). Segundo Bussab e Morettin (2010), o erro quadrático médio de um estimador T, como:

 $EQM(T;\theta)=E(e^2)=E(T-\theta)^2$  (8)

Em que :  $e = T - \theta$  (erro amostral)

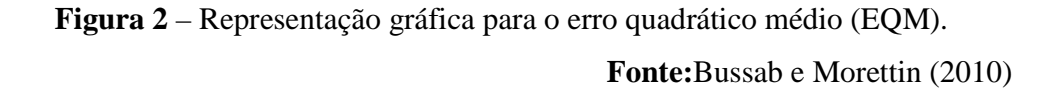

 $Var(T)$ 

#### **2.5 Classificação mecânica da madeira para uso estrutural**

A NBR 7190/1997 (ABNT, 1997) introduziu o conceito de classes de resistência da madeira, objetivando o emprego de madeiras com propriedades padronizadas e a orientação do material (madeira) para elaboração de projetos estruturais.

Segundo o código normativo, a classe de resistência é atribuída a um lote de madeira considerado, com volume não superior a 12 m<sup>3</sup>.

As classes de resistência mecânica da madeira estabelecidas para as madeiras de coníferas e folhosas são as apresentadas nas Tabelas 1 e 2, respectivamente.

|                 | ummuuv.<br>Coníferas |                   |                     |                                                       |                                             |  |  |  |  |  |  |  |
|-----------------|----------------------|-------------------|---------------------|-------------------------------------------------------|---------------------------------------------|--|--|--|--|--|--|--|
| Classes         | $f_{c0k}$<br>(MPa)   | $f_{vk}$<br>(MPa) | $E_{c0,m}$<br>(MPa) | $\rho_{\rm{bas,m}}$<br>$\frac{\text{kg}}{\text{m}^3}$ | $\rho_{aparente,m}$<br>(kg/m <sup>3</sup> ) |  |  |  |  |  |  |  |
| C <sub>20</sub> | 20                   | 4                 | 3500                | 400                                                   | 500                                         |  |  |  |  |  |  |  |
| C <sub>25</sub> | 25                   | 5                 | 8500                | 450                                                   | 550                                         |  |  |  |  |  |  |  |
| C <sub>30</sub> | 30                   | 6                 | 14500               | 500                                                   | 600                                         |  |  |  |  |  |  |  |

**Tabela 1 –** Classes de resistência das coníferas na condição padrão de referência a 12% de umidade.

**Tabela 2 –** Classes de resistência das dicotiledôneas (folhosas) na condição padrão de referência a 12% de umidade.

| Dicotiledôneas  |           |          |            |                       |                            |  |  |  |  |  |  |  |
|-----------------|-----------|----------|------------|-----------------------|----------------------------|--|--|--|--|--|--|--|
| Classes         | $f_{c0k}$ | $f_{vk}$ | $E_{c0,m}$ | $\rho_{\text{bas,m}}$ | $\rho_{\text{aparente,m}}$ |  |  |  |  |  |  |  |
|                 | (MPa)     | (MPa)    | (MPa)      | (kg/m <sup>3</sup> )  | (kg/m <sup>3</sup> )       |  |  |  |  |  |  |  |
| C <sub>20</sub> | 20        | 4        | 9500       | 500                   | 650                        |  |  |  |  |  |  |  |
| C <sub>30</sub> | 30        | 5        | 14500      | 650                   | 800                        |  |  |  |  |  |  |  |
| C <sub>40</sub> | 40        | 6        | 19500      | 750                   | 950                        |  |  |  |  |  |  |  |
| C <sub>60</sub> | 60        | 8        | 24500      | 800                   | 1000                       |  |  |  |  |  |  |  |

Notas:

 $f_{c0k}$  – Resistência característica à compressão paralela às fibras da madeira

fvk – Resistência característica cisalhamento paralelo às fibras da madeira

 $E_{c0,m}$ – Módulo de elasticidade médio à compressão paralela às fibras

ρbas,m– Densidade básica média da madeira

ρaparente,m- Densidade aparente média da madeira

Conforme pode ser observado, as classes de resistência (C20, C30,...)

estão diretamente associadas aos valores característicos da resistência da madeira à compressão paralela às fibras  $(f_{c0k})$ .

Com essa postura, o código normativo desvinculou os projetos de estruturas de madeira das espécies de madeira, atribuindo-lhes um vínculo, mais forte e abrangente, às classes de resistência. Assim, conforme comentado por Espinosa et. al. (2004), com a padronização das propriedades em classes, a norma amplia a opção de escolha do construtor, dentre diversas espécies de madeira que atendam a classe de resistência especificada pelo projetista ou calculista.

Segundo Ballarin (2000) e ABNT (1997) o valor característico inferior  $(X_{k,NF})$ , menor que o valor médio  $(X_M)$ , é o valor que tem apenas 0,05 de probabilidade de não ser atingido em um dado lote de material.O valor característico superior  $(X_{k, \text{SUP}})$ , maior que o valor médio, é o valor que tem apenas 0,05 de probabilidade de ser ultrapassado em um dado lote do material.

A Figura 2 ilustra o posicionamento relativo dos valores médio, característico inferior e característico superior num conjunto de dados com distribuição normal de probabilidades, que é geralmente assumida para as resistências dos materiais (ABNT, 1997).

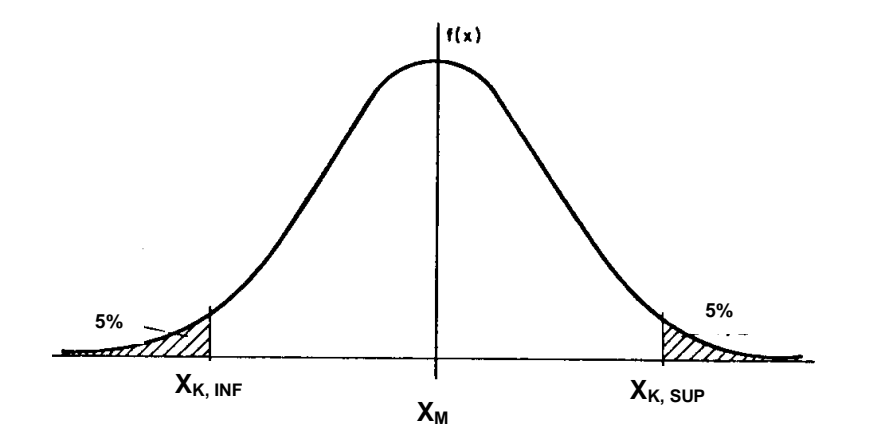

**Figura 3** - Distribuição normal de probabilidades de um conjunto de dados e representação esquemática dos valores médio e característicos (inferior e superior) do lote

Segundo a NBR 7190/97 (ABNT, 1997), de modo geral, salvo especificação em contrário, entende-se que o valor característico  $X_k$  seja o valor característico inferior.

#### **2.6 Estimadores para o valor característico da resistência da madeira**

#### **2.6.1 Método proposto pela NBR 7190**

A norma NBR 7190 (ABNT,1997), aprovada em 1997 em substituição à NBR 7190 (ABNT, 1982), introduziu o conceito de estados limites para o emprego no cálculo de estruturas de madeira. Esse conceito, mais atual e adequado à complexidade crescente das estruturas que o das tensões admissíveis, já havia sido adotado anteriormente em códigos normativos internacionais e, no caso específico do Brasil, no cálculo de estruturas de diversos outros materiais (aço, concreto, por exemplo). Para sua implementação foi necessário um grande trabalho de calibração da nova norma, tendo como ponto central os esforços de compressão paralela às fibras da madeira.

Por esse código normativo, o principal parâmetro de um lote de madeira é o valor característico da propriedade considerada, a partir do qual se obtém o valor de cálculo, empregando-se os coeficientes de modificação k<sub>mod</sub> e o coeficiente de minoração γw.

A norma NBR 7190 (ABNT, 1997) apresenta a equação geral para determinar o valor característico da resistência à compressão paralela às fibras da madeira (Equação 1), supondo que os dados tenham distribuição normal. Pinto et. al. (2004) acrescentam como exigência condicional à sua aplicação que se deve-se ter uma quantidade grande de dados (n>30).

Neste sentido, para uma amostra, tem-se:

 $f_{c0,k}=f_{c0,m}-1,645s_d$  (9)

em que:

 $f_{c0,k}$ - valor característico de resistência à compressão paralela às fibras;  $f_{c0,m}$ - valor médio da resistência;

 1,645- valor correspondente ao quantil de ordem da distribuição normal padronizada; S<sub>d</sub>- desvio padrão da amostra;

O código normativo preconiza, ainda, que na caracterização mínima para espécies pouco conhecidas, de cada lote serão ensaiados 12 ou mais corpos de prova e, nessa nova situação, o valor característico será estimado pela Equação 2. Para tanto, os resultados devem ser dispostos em ordem crescente  $f_{c0,1} \leq f_{c0,2} \leq ... \leq f_{c0,n}$ , desprezando-se o

valor mais alto de resistência, se o número de corpos de prova for ímpar, não se admitindo para f<sub>c0k</sub> valor inferior a f<sub>c0,1</sub>, nem a 0,7 do valor médio f<sub>c0,m</sub> do lote.

$$
f_{c0,k} = \left(2\frac{f_{c0,1} + f_{c0,2} + \dots + f_{c0,\left(\frac{n}{2}-1\right)}}{\frac{n}{2}-1} - f_{c0,\frac{n}{2}}\right),1
$$
\n(10)

Em que:

 *n* - tamanho da amostra

 $f_{c0,i}$  - valores de resistência à compressão paralela, i =1,...,n, ordenados crescentemente

#### Segundo a NBR 7190 (ABNT,1997):

*"A função definida pela expressão entre parênteses na equação (10) fornece estimativas centradas, isto é, estimativas cuja média coincide com a resistência característica efetiva do lote examinado. Para evitar que 50% das estimativas sejam feitas por valores abaixo da verdadeira resistência característica, torna-se o estimador razoavelmente excêntrico, por isso multiplica-se a expressão acima por 1,1" (NBR 7190, 1997).* 

A restrição imposta pelo código normativo de não se admitir valor característico do lote inferior a 70% do valor médio, decorre do fato de que o coeficiente de variação da resistência à compressão paralela de lotes homogêneos de madeira dificilmente atinge o valor de 18% e a restrição de não se tomar valor inferior a f<sub>1</sub> decorre do fato de que o menor resultado da amostra já é uma estimativa pessimista da resistência característica, que só é empregada quando há mistura descontrolada de materiais diferentes.

Pinto et. al. (2004), estudando alguns estimadores para a resistência à compressão paralela às fibras de um único lote de madeira de reflorestamento, mostraram que o estimador da NBR7190 (Equação 11) apresentou um erro não conservador de até 12%.

Nogueira (2007) em simulação de lotes com 50 vigas sorteadas a partir de uma população de 296 vigas constatou que o mesmo estimador da NBR 7190 não atendeu o pressuposto em 38% dos lotes simulados.

Segundo a NBR 7190 (ABNT, 1997), no caso de espécies já investigadas em laboratórios idôneos, com valores reportados exclusivamente em termos das médias, para o cálculo dos valores característicos pode-se utilizar a equação 11:

$$
f_{c0,k} = 0.70 f_{c0,m} \tag{11}
$$

#### **2.6.2 Método dos percentis para dados agrupados**

Martinez-Espinosa et al. (2004) ao calcularem o valor característico de resistência da madeira baseando-se nos procedimentos preconizados pela norma NBR 7190/97 observaram que alguns fatores como tamanho da amostra e a distribuição dos dados interferem na determinação correta deste valor. Em seus estudos, os autores chegaram à conclusão que o estimador apresentou-se satisfatório quando os dados seguiam a distribuição normal de probabilidades.

Com a finalidade de melhorar a precisão na determinação deste estimador, Pinto et al. (2004) fizeram uso do método dos percentis para dados agrupados, a fim de constatar situações onde a suposição da normalidade dos dados não seja adequada. Chegaram a conclusão de que a equação dos percentis (Eq.12) apresenta-se mais adequada para determinação do valor característico em assimétricas comumente encontradas em lotes de resistência mecânica de madeiras.

$$
P_{i} = I_{p_{k}} + \frac{\left(\frac{in}{100} - F_{k-1}\right)W}{f_{k}}
$$
\n(12)

em que:

- $l_{\text{pk}}$  limite inferior da classe do percentil;
- n número de observações;
- p proporção;
- $F_{i-1}$ - freqüência acumulada da classe que precede à classe do percentil;
- $f_k$  frequência relativa observada da classe do percentil;
- W amplitude da classe.

 Segundo os autores, quando o cálculo do valor característico é feito através da Equação (12) faz-se necessário o agrupamento desses dados em classes de freqüências, sendo, portanto, necessária uma amostra grande (n>30).

Ao fazer uma comparação dos métodos propostos pela norma NBR 7190/97 e o método dos percentis para dados agrupados, Espinosa e Calil Junior (2000) concluíram que a Equação (12) é mais adequada para determinação do valor característico quando os dados têm distribuições assimétricas. Para essas distribuições, ou seja, quando os dados não têm distribuição normal, o uso da Equação (10) proposta pela NBR 7190/97 apresentou um erro não conservador de 12%.

#### **2.6.3 Método do projeto de norma 31:000.05-001/1 – Painéis de madeira compensada**

Segundo o projeto de norma 31:000.05 (ABNT, 2004), ainda em fase de discussão para posterior votação nacional, o valor característico é definido como um quantil da distribuição estatística desta propriedade referindo-se ao total da população.Para todas as propriedades de resistência, incluindo o valor característico da resistência à compressão paralela às fibras da madeira, este quantil é o quinto percentil. Para as propriedades de rigidez podem ser usados dois valores característicos diferentes: o quinto percentil e o valor médio.

O código normativo define a população de referência por parâmetros como o tipo do processo de fabricação dos painéis, espessura, a constituição do material e a classificação em classes de qualidade.

A amostragem deverá ser feita de modo aleatório, sendo cada amostra composta de, pelo menos, 32 painéis de mesmo tipo, classificação, espessuras e/ou constituição, a partir do conjunto de unidades produtivas. Segundo esta norma, quando houver menos de oito unidades produtivas (fábricas), o número de placas deverá ser obtido retirando um máximo de quatro placas em cada turno e por cada unidade produtiva.

Na análise dos dados de ensaios, o valor característico da propriedade analisada é definido como o quinto percentil calculado pela equação:

$$
f_k = f_{05} = k_n f_m
$$
 (13)

em que:

 $f_{m}$ – valor médio;

 kn – valor tabelado, dependente do número de resultados de um ensaio (n) e do valor do coeficiente de variação da amostra σ(x) e avaliado com o uso da tabela 7.

|             |       | coefficiente de variação |       | Número de resultados de um ensaio (n) |                   |       |          |
|-------------|-------|--------------------------|-------|---------------------------------------|-------------------|-------|----------|
| n           |       |                          |       |                                       |                   |       |          |
| $\sigma(x)$ | 32    | 36                       | 40    | 60                                    | 80                | 100   | $\infty$ |
| 0,10        | 0,852 | 0,855                    | 0,857 | 0,865                                 | 0,868             | 0,871 | 0,891    |
| 0,12        | 0,801 | 0,804                    | 0,807 | 0,8150                                | 0,819             | 0,822 | 0,845    |
| 0,14        | 0,753 | 0,756                    | 0,759 | 0,769                                 | 0,773             | 0,776 | 0,802    |
| 0,16        | 0,708 | 0,711                    | 0,714 | 0,725                                 | 0,729             | 0,733 | 0,760    |
| 0,18        | 0,665 | 0,669                    | 0,672 | 0,683                                 | 0,688             | 0,692 | 0,721    |
| 0,20        | 0,625 | 0,629                    | 0,633 | 0,644                                 | 0,649             | 0,653 | 0,684    |
| 0,22        | 0,587 | 0,591                    | 0,595 | 0,607                                 | 0,613             | 0,617 | 0,649    |
| 0,24        | 0,552 | 0,556                    | 0,560 | 0,572                                 | 0,578             | 0,582 | 0,615    |
| 0,26        | 0,519 | 0,523                    | 0,527 | 0,540                                 | 0,545             | 0,549 | 0,583    |
|             |       |                          |       |                                       | Fonte: ABNT(2004) |       |          |

**Tabela 3 - Valores do parâmetro k<sub>n</sub> em função do número de resultados e do** coeficiente de variação

onde:

n – número de resultados de um ensaio; σ(x) – coeficiente de variação da amostra

## **2.6.4 Método da ASTM D 2915/94 Prática padrão para avaliação das propriedades admissíveis da madeira estrutural**

Na avaliação das propriedades admissíveis da madeira para uso estrutural a ASTM D 2915/94 (AMERICAN SOCIETY FOR TESTING AND MATERIALS - ASTM,1994) apresenta os procedimentos de amostragem e análise para investigação de populações específicas.

Dada a população (com possibilidade de ser desde madeira serrada de uma fábrica até produtos à base de madeira industrializados em determinado grau, a partir de uma área geográfica escolhida durante um intervalo de tempo especificado) assume-se que ela seja suficientemente grande para que possa ser considerada infinita.

Dois métodos estatísticos de análise geral são descritos: método paramétrico e método não-paramétrico.

Na abordagem paramétrica assume-se uma população com distribuição gaussiana (os dados devem seguir uma distribuição normal) cujos testes estatísticos apropriados devem fundamentar essa escolha e indicar as medidas de adequação de teste. Na abordagem não-paramétrica os dados não seguem uma distribuição normal e requerem menos hipóteses, sendo ela, geralmente, mais conservativa do que a abordagem paramétrica.

Para a seleção do tamanho amostral o código normativo propõe o uso da Equação (6), assumindo-se que a distribuição dos dados é normal e que o erro máximo de estimação não exceda 5% da média.

$$
n = \frac{t^2 \left(\frac{\alpha}{2}, n-1\right)^{2}}{(0.05 \overline{X})^2} = \frac{t^2 \left(\frac{\alpha}{2}, n-1\right)}{(0.05)^2} (CV)^2
$$
\n(14)

em que:

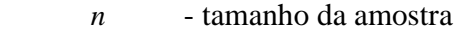

*s* - desvio padrão;amostral

 $\overline{X}$  - média amostral;

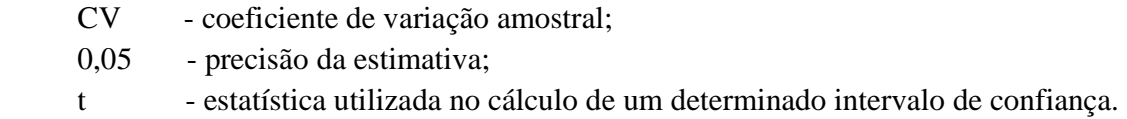

Os valores da média, desvio-padrão, coeficiente de variação e da própria estatística (t), que é dependente do número de graus de liberdade da amostra, normalmente desconhecidos "a priori", podem ser aproximados, usando os resultados de outro programa experimental semelhante ou simplesmente estimados.

O código normativo ainda propõe outros métodos (baseados no limite de tolerância e no conceito de limite de tolerância não-paramétrico) para determinar o tamanho adequado da amostra.

O código propõe, por fim, uma regra prática de interpolação (entre os valores da amostra) para obtenção do valor característico (inferior), no caso de uma abordagem não-paramétrica se mostrar necessária. Com os valores ordenados do menor ao maior  $(x_1 < x_2 < ... < x_n)$ , partindo do menor valor, deve-se calcular sucessivamente o valor da expressão  $[i/(n+1)]$ , onde "i" é o valor da ordem  $(x_1 \text{ tem ordem 1}, x_2 \text{ tem ordem 2}, \dots)$  para cada um dos sucessivos valores crescentes de i, até que a expressão resulte maior que (k/100), onde k é o quantil desejado. Essa ordem, chamada de "j", será usada na expressão de interpolação do valor característico:

$$
x_k = \left[\frac{k}{100}(n+1) - (j-1)\right](x_{(j)} - x_{(j-1)})
$$
\n(15)

### **3. MATERIAL E MÉTODOS**

#### **3.1 Material**

Para este estudo foram utilizados lotes de resultados de resistência mecânica da madeira de diversas bases dados como, por exemplo, as do Laboratório de Ensaio de Materiais do Departamento de Engenharia Rural – FCA/UNESP e do LaMEM - Laboratório de Madeiras e Estruturas de Madeira da Escola de Engenharia de São Carlos. Os lotes de resultados eram relativos a resistências à compressão paralela às fibras ( $f<sub>c0</sub>$ ) e à resistência ao cisalhamento paralelo às fibras  $(f<sub>v0</sub>)$  de madeiras provenientes de florestas nativas e de reflorestamento, folhosas e coníferas. A Tabela 4 apresenta as características principais dos lotes avaliados.

Os lotes 1 e 2 continham dados de resistência da madeira de árvores de material genético da empresa Plantar S.A.Reflorestamentos S.A., localizada na cidade de Curvelo – MG (18º45'40" de latitude S e44º 25'46" de longitude W, 633 m de altitude). O Clima daquela localidade é Aw, segundo a classificação de Köeppen, com temperatura mínima anual de 18ºC e máxima de 22ºC. A precipitação anual varia de 900 a 1300 mm. Os resultados de resistência à compressão paralela às fibras do lote 1 são relativos à madeira de 10 clones selecionados pela empresa (10 árvores por clone, num total de 100 árvores), com 6,5 anos de idade. Os resultados de resistência do lote 2 são relativos à madeira de 10 árvores de um dos clones, com 11 anos de idade. Mais detalhes sobre esses dois lotes podem ser obtidos em Nogueira (2007).

| Lote           | Caracterizações gerais do lote                         | Tamanho<br>$\text{late}(n)$ | Propriedade<br>mecânica |
|----------------|--------------------------------------------------------|-----------------------------|-------------------------|
| $\mathbf{1}$   | Clone de híbridos de Eucalyptus spp. Idade de 6,5 anos | 216                         | compr. paralela         |
| $\overline{2}$ | Clone de híbridos de Eucalyptusspp. Idade de 11 anos   | 80                          | compr. paralela         |
| 3              | Corymbiacitriodora                                     | 45                          | compr. paralela         |
| $\overline{4}$ | Goupia glabra (cupiúba)                                | 54                          | compr. paralela         |
| 5              | Pinus elliottii                                        | 50                          | compr. paralela         |
| 6              | Vataireopsisararoba(Angelim araroba)                   | 90                          | compr. paralela         |
| 7              | Pinus spp.                                             | 110                         | compr. paralela         |
| 8              | Eucalyptusgrandis                                      | 103                         | compr. paralela         |
| 9              | Eucalyptussaligna                                      | 66                          | compr. paralela         |
| 10             | E. urophylla                                           | 84                          | compr. paralela         |
| 11             | Eucalyptusgrandis                                      | 103                         | Cisalhamento            |
| 12             | Eucalyptussaligna                                      | 66                          | Cisalhamento            |
| 13             | E. urophylla                                           | 84                          | Cisalhamento            |

**Tabela 4** - Características gerais dos lotes de madeira estudados

Os dados relativos aos lotes de madeira 3 a 7 fazem parte do acervo pessoal do pesquisador André Bartholomeu<sup>1</sup>. Para esses lotes não há registro de procedência da madeira, nem, tampouco, da idade dos plantios. Essas madeiras foram adquiridas no comércio da cidade de Itatiba-SP, supondo-se que provenham de plantios com mais de 20 anos de idade.

Os dados relativos aos lotes de madeira 8 a 13 fazem parte do acervo do LaMEM - Laboratório de Madeiras e Estruturas de Madeira da Escola de Engenharia de São Carlos. Essas madeiras foram utilizadas na pesquisa desenvolvida por Sales (1996).

1

<sup>1</sup> André Bartholomeu - Universidade São Francisco – Campus Itatiba-SP (bartlholomeu@netwave.com.br)

Todos os dados relativos aos lotes estudados são apresentados detalhadamente no Apêndice 1.

#### **3.2 Métodos**

Para cada uma das amostras (independentemente do tamanho amostral) foram calculados os estimadores da resistência característica apresentados na Tabela 5.

|                | Estimador                                                                                                    | Equação |
|----------------|----------------------------------------------------------------------------------------------------|---------|
| 1              | $f_{c0,k} = f_{c0,m} - 1,645s_d$                                                                                                    | 9       |
| $\overline{2}$ | $f_{c0,k} = 0.70 f_{c0,m}$                                                                                                    | 11      |
| 3              | $f_{c0,k} = \left(2\frac{f_{c0,1} + f_{c0,2} + \dots + f_{c0,\left(\frac{n}{2}-1\right)}}{\frac{n}{2}-1} - f_{c0,\frac{n}{2}}\right)$ 1,10   | 10      |
| $\overline{4}$ | $f_{c0,k} = \left(2\frac{f_{c0,1} + f_{c0,2} + \dots + f_{c0,2} \left(\frac{n}{2}-1\right)}{\frac{n}{2}-1} - f_{c0,\frac{n}{2}}\right)$ 1,05 | 16      |
| 5              | $f_{c0,k} = \left(2\frac{f_{c0,1} + f_{c0,2} + \dots + f_{c0,\left(\frac{n}{2}-1\right)}}{\frac{n}{2}-1} - f_{c0,\frac{n}{2}}\right)$ 1,00   | 17      |
| 6              | $f_{c0,k} = \left(2\frac{f_{c0,1} + f_{c0,2} + \dots + f_{c0,2} \left(\frac{n}{2}-1\right)}{\frac{n}{2}-1} - f_{c0,\frac{n}{2}}\right)$ 0,95 | 18      |
| Notas:         |                                                                                                    |         |

**Tabela 5** - Estimadores da resistência característica utilizados no programa experimental

 $f_{c0k}$  - valor característico da propriedade, estimado a partir da amostra

 $f_{c0,m}$  - valor médio da propriedade na amostra

s<sub>d</sub> - desvio-padrão da propriedade na amostra

n - tamanho da amostra

 $f_{c0,1} < f_{c0,2} < ... < f_{c0,n}$  - dados amostrais ordenados crescentemente

Para cada um dos lotes foram realizadas 1000 amostragens para cada um dos tamanhos amostrais variando de 6 a 42, de seis em seis (6, 12, 18, ..., 42). Os lotes 1 e 2 tiveram, adicionalmente, 1000 amostragens com tamanho amostral 48.

Para efeitos da análise comparativa de eficiência dos estimadores, cada lote foi considerado como uma população.

Os estimadores 1, 2 e 3 são utilizados com maior frequência pois estão normalizados, em contrapartida, os estimadores 4,5 e 6 foram propostos a partir da equação 10, com decréscimos sucessivos no seu multiplicador, considerando-se as estimativas não conservadoras ( Pinto et al.; 2004; Nogueira, 2007) obtidas com seu uso.

A eficiência de cada estimador, aplicado em 1000 amostras de cada um dos tamanhos amostrais dos lotes, foi avaliada com o cálculo do EQM (Eq.19) e do desvio (Eq.2) de cada estimativa, assumindo-se o valor característico do lote como o parâmetro populacional (referencial).

Assim, para as condições deste estudo, o EQM foi calculado pela expressão:

$$
EQM(\hat{\theta}) = \sqrt{\sum_{i=1}^{n=1000} (T - \theta_i)^2}
$$
 (19)

Com base nessas informações foram realizadas análises comparativas de eficiência entre os estimadores nos lotes, buscando-se possíveis associações com as características intrínsecas dos lotes.

Toda a amostragem e a aplicação dos estimadores nas amostras foi desenvolvida com a ferramenta computacional SAS® - Statistical Analyses System, a partir de bancos de dados em Excel 2007, com o apoio técnico de estatísticos do Departamento de Bioestatística - IBB - UNESP - Botucatu. No Apêndice 2 é apresentada listagem parcial da programação utilizada para a obtenção das amostras, para cálculo dos estimadores de resistência característica e para avaliação dos EQM e desvios.

#### **4. RESULTADOS E DISCUSSÃO**

#### **4.1 Estatística descritiva dos lotes**

As Tabelas 6 e 7 apresentam as estatísticas descritivas dos lotes onde a propriedade estudada foi a compressão paralela às fibras da madeira (lotes 1 a 10). De forma equivalente, a Tabela 8 apresenta as estatísticas descritivas dos lotes 11 a 13, nos quais a propriedade foi à resistência ao cisalhamento paralelo às fibras.

Conforme se observa nas Tabelas 6 a 8, a normalidade dos dados foi constatada nos lotes 1,2,3,5,7 e 13. Os lotes 4, 6, 8, 9, 10,11 e 12 não apresentaram dados com distribuição normal. Assim, somente 46% dos lotes apresentavam dados com distribuição normal.

A distribuição normal dos dados não pode ser associada ao tamanho do lote. Lotes com número relativamente pequeno de dados (Lote 3 - 45 dados) assim como grandes ( Lotes 1 - 216 dados) tiveram a normalidade dos dados constatada. Por outro lado, lotes com número de dados relativamente grande (Lote 8 - 103 dados) não tiveram distribuição normal verificada. Destacam-se que os únicos dois lotes com dados de madeiras nativas (Lotes 4 e 6) não apresentaram dados com distribuição normal.

|                                                                           | Lote 1                                                                     | Lote 2                                                                                                    | Lote 3                   | Lote 4                   | Lote 5                    |  |  |  |  |  |  |  |
|---------------------------------------------------------------------------|----------------------------------------------------------------------------|----------------------------------------------------------------------------------------------------|--------------------------|--------------------------|---------------------------|--|--|--|--|--|--|--|
| Descrição                                                                 | Clone de híbridos<br>de Eucalyptus<br>$spp.$ – Idade de<br><b>6,5 anos</b> | Clone de híbridos<br>de Eucalyptus<br>spp.-Idade de<br><b>6,5 anos</b>                                                                                                    | Eucalyptus<br>citriodora | Goupia Glabra<br>cupiúba | <b>Pinus</b><br>elliottii |  |  |  |  |  |  |  |
| Tamanho do lote (n)                                                       | 216                                                                        | 42<br>80<br>42<br>Resistência à compressão paralela às fibras $(f_{c0})$<br>55,66<br>54,32<br>52,93<br>7,02<br>5,82<br>4,57<br>12,92<br>8,21<br>11,00<br>68,46<br>64,22<br>66,70<br>55,30<br>54,76<br>53,20<br>34,59<br>45,70<br>31,00 |                          | 42                       |                           |  |  |  |  |  |  |  |
|                                                                           |                                                                            |                                                                                                    |                          |                          |                           |  |  |  |  |  |  |  |
| Média aritmética (MPa)                                                    | 49,38                                                                      |                                                                                                    |                          |                          | 29,04                     |  |  |  |  |  |  |  |
| Desvio padrão. (MPa)                                                      | 5,54                                                                       |                                                                                                    |                          |                          | 5,81                      |  |  |  |  |  |  |  |
| CV. (%)                                                                   | 11,20                                                                      |                                                                                                    |                          |                          | 20,00                     |  |  |  |  |  |  |  |
| Valor máximo (MPa)                                                        | 62,05                                                                      |                                                                                                    |                          |                          | 46,20                     |  |  |  |  |  |  |  |
| <b>Mediana</b> (MPa)                                                      | 49,57                                                                      |                                                                                                    |                          |                          | 29,10                     |  |  |  |  |  |  |  |
| Valor mínimo (MPa)                                                        | 29,87                                                                      |                                                                                                    |                          |                          | 18,20                     |  |  |  |  |  |  |  |
| <b>Amplitude</b> (MPa)                                                    | 32,18                                                                      | 33,87                                                                                                    | 18,52                    | 35,70                    | 28,00                     |  |  |  |  |  |  |  |
| <b>Interquartil (MPa)</b>                                                 | 7,64                                                                       | 9,35                                                                                                    | 7,32                     | 4,80                     | 7,80                      |  |  |  |  |  |  |  |
| <b>Teste de Normalidade</b><br>(Kolmogorov- Smirnov)<br>$p-valuear^{(1)}$ | 0,2082                                                                     | 0,37                                                                                                    | 0,4025                   | 0,0004                   | 0,4644                    |  |  |  |  |  |  |  |
| Notas: (1) a normalidade é verificada quando p-valor $>0.05$              |                                                                            |                                                                                                    |                          |                          |                           |  |  |  |  |  |  |  |

**Tabela 6** – Estatística descritiva e teste de normalidade dos lotes de madeira estudados- Lotes 1 a 5

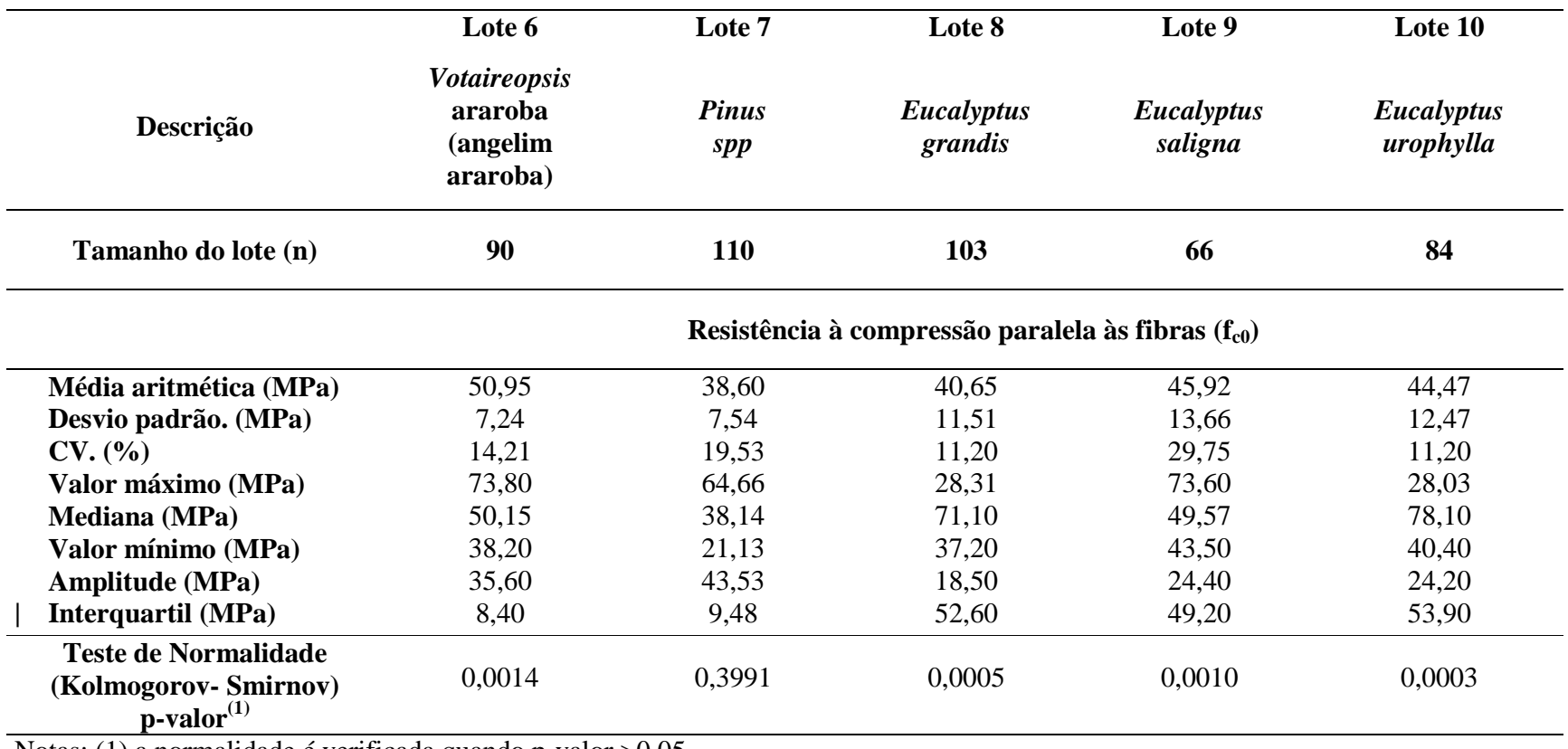

**Tabela 7** – Estatística descritiva e teste de normalidade dos lotes de madeira estudados- Lotes 6 a 10

Notas: (1) a normalidade é verificada quando p-valor >0,05

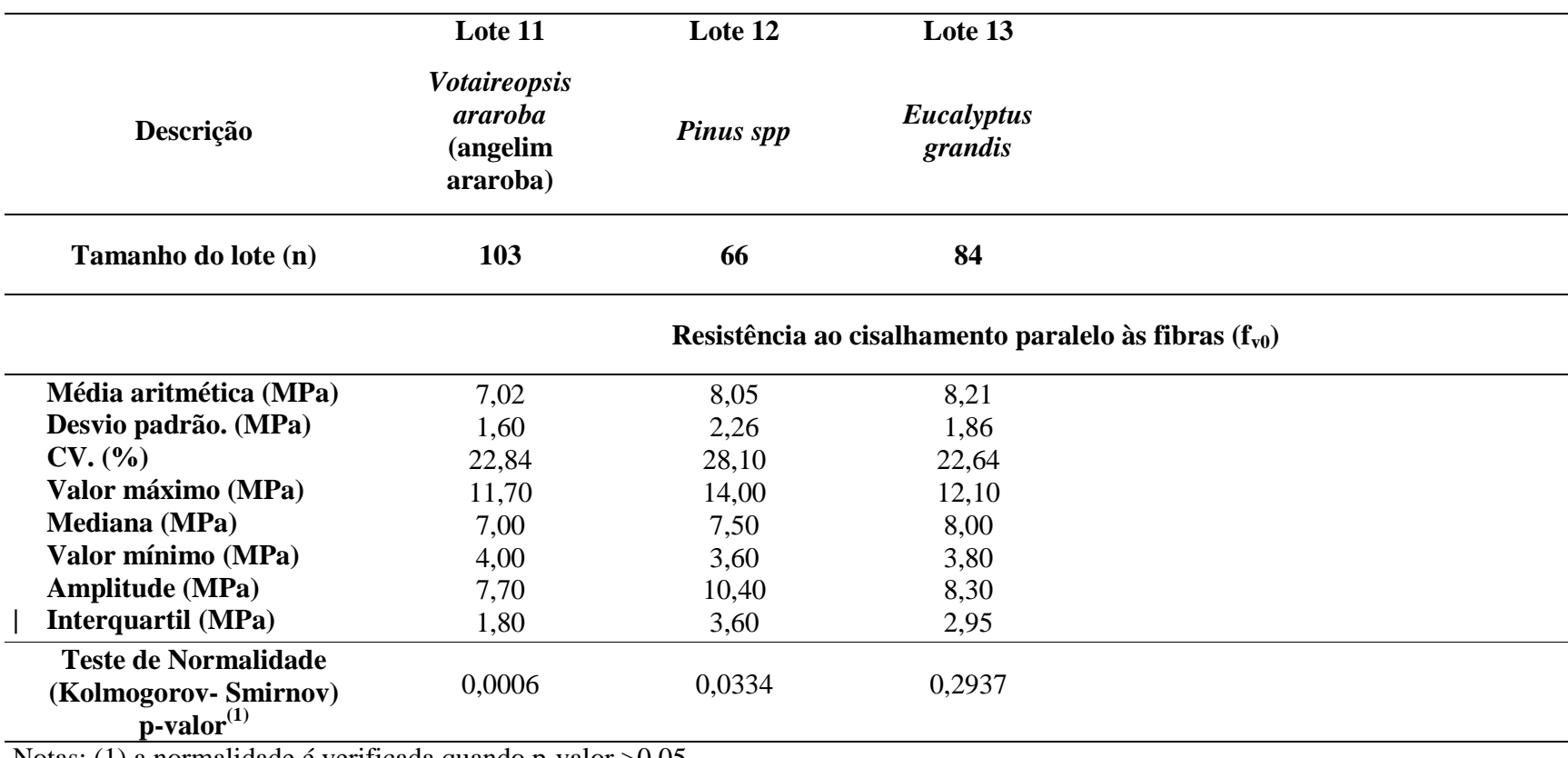

**Tabela 8** – Estatística descritiva e teste de normalidade dos lotes de madeira estudados

Notas: (1) a normalidade é verificada quando p-valor >0,05

#### **4.2 Erro quadrático médio (EQM) dos estimadores**

As figuras 4 a 7 apresentam para a variação do erro quadrático médio (EQM) em função do tamanho da amostral sendo a unidade adotada para este erro o MPa, para os lotes 1 a 10, considerando-se a propriedade compressão paralela às fibras da madeira. Para o lote 1, o estimador que apresentou o menor EQM foi o estimador 1, para todos os tamanhos amostrais e o estimador 5 como o segundo melhor neste lote.

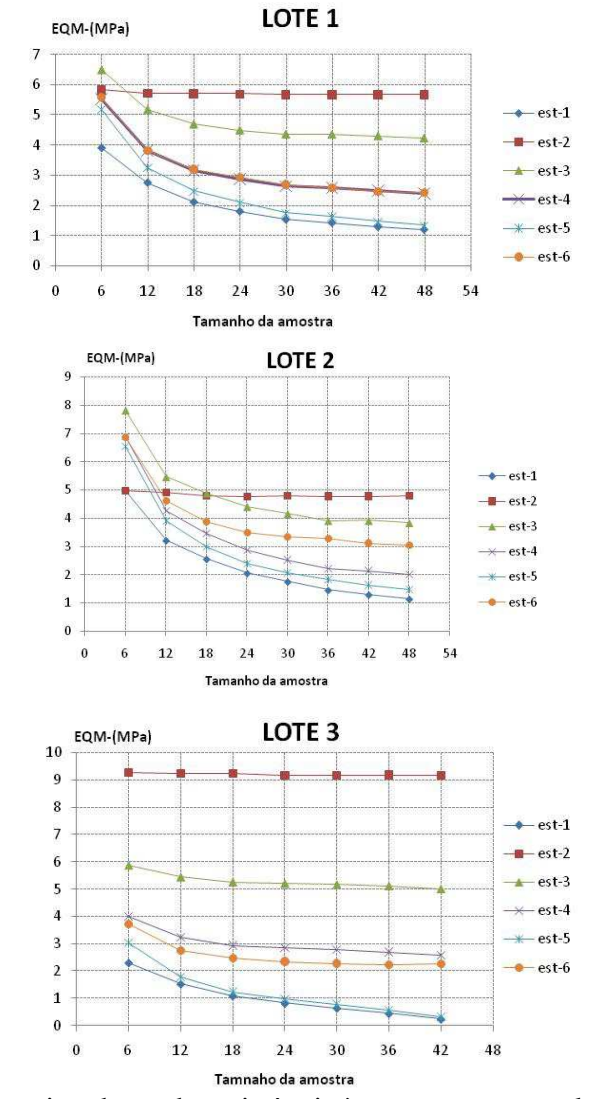

**Figura 4 -**EQM dos estimadores da resistência à compressão paralela às fibras em função do tamanho da amostra ( lotes 1,2 e 3)

Para os lotes 1 e 2 as curvas do erro quadrático médio para estes estimadores apresentaram-se muito próximas no intervalo amostral de 42 a 48. Para todos os estimadores observa-se uma queda acentuada no EQM quando o tamanho amostral aumenta de seis para 12.

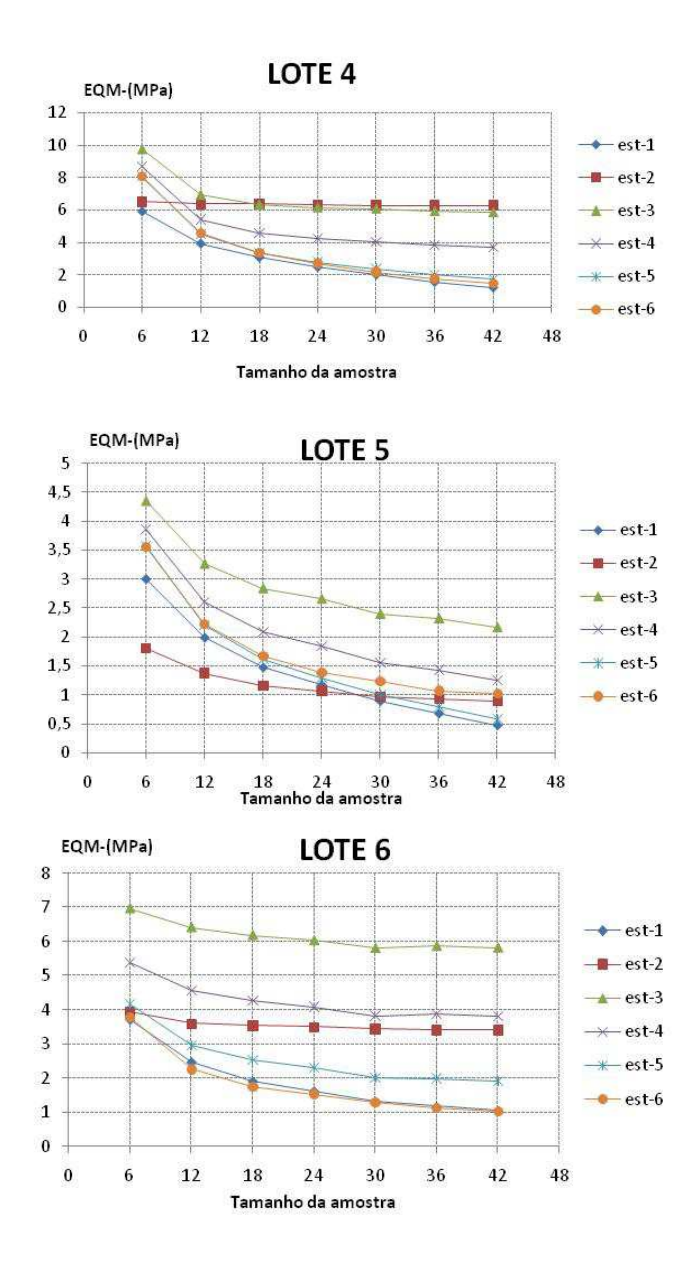

**Figura 5 -**EQM dos estimadores da resistência à compressão paralela às fibras em função do tamanho da amostra (lotes 4,5 e 6)

O pior estimador para o lote 1 foi o estimador 2. Apresentou um grande erro quadrático médio, independentemente do tamanho amostral. Para os estimadores 6 e 4 têm-se curvas praticamente coincidentes, apresentando semelhante e acentuada diminuição do EQM para as simulações feitas com 6 e 12 corpos de prova; em contrapartida

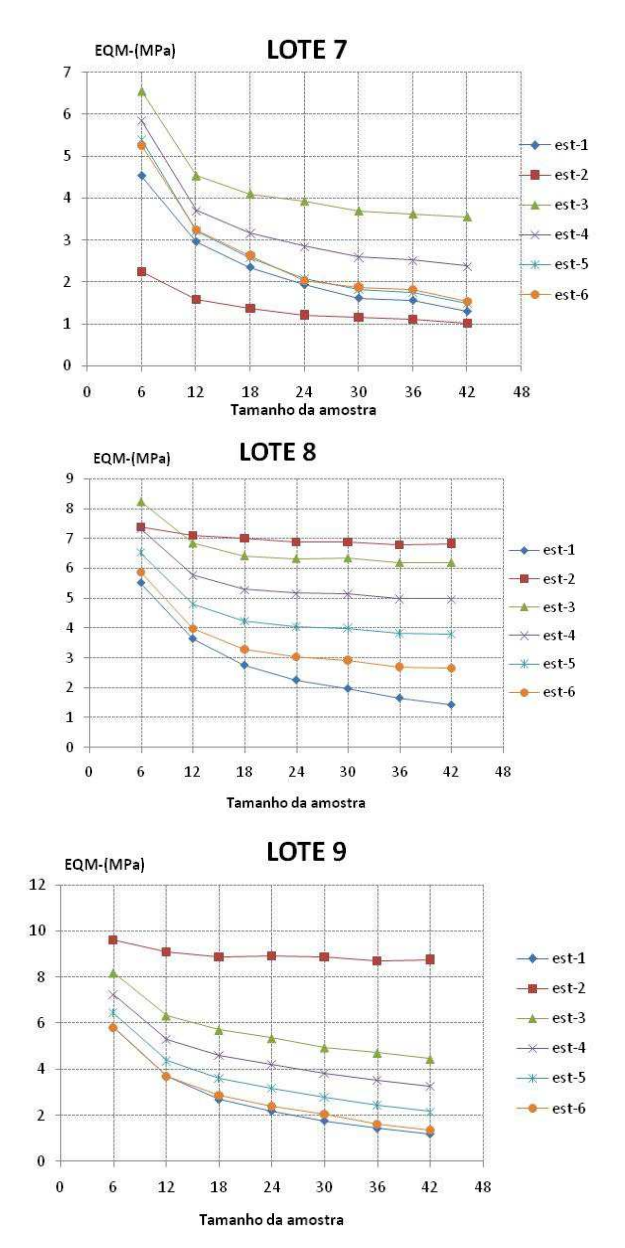

**Figura 6 -**EQM dos estimadores da resistência à compressão paralela às fibras em função do tamanho da amostra (lotes 7,8 e 9)

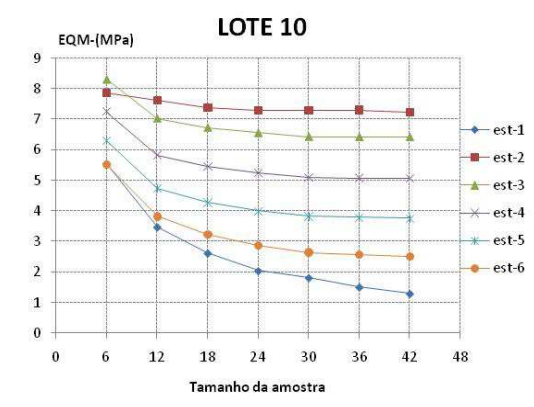

**Figura 7-** EQM dos estimadores da resistência à compressão paralela às fibras em função do tamanho da amostra (lote 10)

o estimador 3 para o lote 1 apresenta a segunda pior estimativa para o estimador menos eficiente.

No estudo do lote 2, constata-se que o estimador 1 apresentou o menor erro quadrático médio relativo. Evidencia-se que, para o tamanho amostral 6, os estimadores 1 e 2 apresentaram o mesmo valor do erro quadrático médio. A curva do estimador 2 apresenta um comportamento muito próximo ao de uma reta, mantendo um EQM próximo a 5MPa, qualquer que fosse o tamanho da amostra. Os estimadores 4, 5 e 6 apresentaram o mesmo valor do EQM , para o tamanho amostral 6. Aumentando-se este tamanho amostral para 12, as curvas distanciam-se progressivamente por todo espaço amostral, com valores muito próximos de erro quadrático médio para os estimadores 4 e 5.

No lote 3 o estimador 2 apresentou novamente o maior erro quadrático médio; destacam-se neste lote a proximidade das curvas dos estimadores 1 e 6, que são os que revelaram maior precisão. Novamente para o lote 3, o estimador 3 foi o segundo pior estimador: a curva apresentou uma suave queda no intervalo amostral 6 a 12, mantendo-se constante, a partir daí, para os demais tamanhos amostrais.

No lote 4, o estimador 1 apresentou o menor erro. Uma característica importante a salientar é que a partir do tamanho amostral 30, os estimadores 1, 5 e 6 apresentaram valores muito próximos.

A análise do lote 5 mostra curiosamente que o estimador 2 foi o melhor até o tamanho amostral 24; a partir daí, há os cruzamentos das curvas referentes aos

estimadores 1, 2 e 5; deste modo para amostras com 42 corpos de prova o estimador 1 passa a ser o mais eficiente. O estimador 3 apresentou o maior EQM para o lote.

Para o lote 6, os estimadores 1 e 6 concorrem como sendo os mais eficientes, pois apresentaram os menores erros quadráticos médios, sendo suas curvas coincidentes a partir do tamanho amostral 30. Para o lote observa-se que o estimador 2 apresenta uma pequena variação no EQM no intervalo amostral de 6 a 12, mantendo valor do EQM praticamente constante a partir do tamanho amostral 24.

Para o lote 7 têm-se curvas praticamente coincidentes para os estimadores 5 e 6 em todo intervalo. Ao contrário do que vinha ocorrendo, para este lote o estimador 2 apresentou-se como o melhor, por possuir dentre todos, o menor erro quadrático médio. Na segunda posição em eficiência ficou o estimador 1.

No oitavo lote os estimadores 2 e 3, apresentaram-se como os piores. Para o tamanho amostral 6, o estimador 3 apresenta-se com o maior erro quadrático médio, invertendo a posição com o estimador 2 a partir do tamanho amostral 12.

 O estimador 2 para o lote 9 apresenta um alto valor de erro quadrático, sendo o pior para o lote. Observa-se que os estimadores 1 e 6 no intervalo amostral 6 a 12 têm suas curvas coincidentes, apresentando, a partir daí, um pequeno distanciamento em todo intervalo, sendo estes, contudo, os melhores para o lote em questão.

No lote 10, têm-se os estimadores 1 e 6 como os melhores. Os estimadores 2 e 3, novamente, apresentaram os maiores EQM e, por este motivo, foram os menos eficientes.

A figura 8 ilustra a variação do EQM nos lotes 11, 12 e 13 que reportam valores da resistência ao cisalhamento paralelo às fibras. Nota-se, inicialmente, que os valores do EQM nessas novas situações foram menores, que os observados nos lotes 1 a 10, variando aproximadamente de 0,5 a 1,8.

No lote 11 observa-se que os estimadores 1 e 6 são os melhores, por possuírem o menor valor de EQM. O estimador 3 é o pior para o lote. É importante ressaltar que o estimador 5 possui maior EQM em relação ao estimador 2, mas a partir do tamanho amostral 24 observa-se uma inversão neste padrão.

O comportamento das curvas para o lote 12 foi semelhante ao já descrito para o lote 11, com exceção dos estimador 2 que teve o EQM aumentado, quando comparado ao lote anterior.

Para o lote 13 as curvas de variação do EQM dos estimadores 1, 5 e 6, ficaram muito próximas. O estimador 3 foi o pior entre todos para este lote.

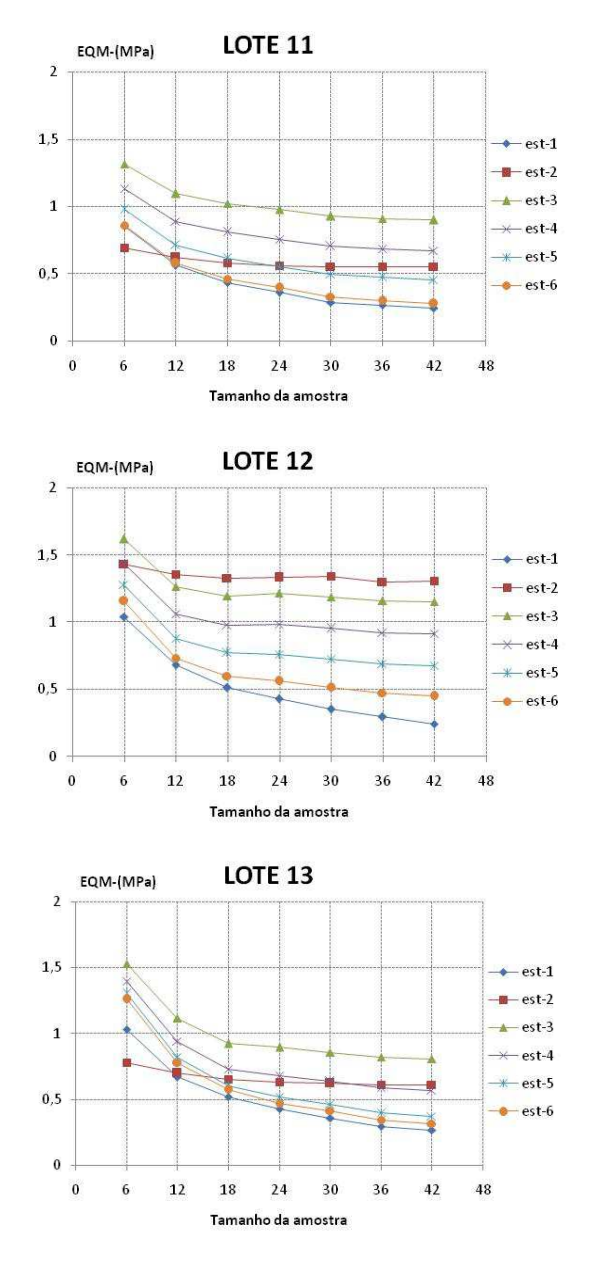

**Figura 8-** EQM dos estimadores, em função do tamanho da amostra para a resistência ao cisalhamento paralelo às fibras (lotes 11,12 e 13)

Ressalta-se que, na maioria dos lotes analisados, os estimadores 1 e 6 apresentaram-se como os mais eficientes; em oposição, estão os estimadores 2 e 3. Observase, ainda, que o estimador 4 sempre apresentou um valor maior para o erro quadrático médio em relação ao estimador 5.

Ao analisar todos os lotes e todos os estimadores propostos neste trabalho a partir do EQM, observa-se que o estimador 1 foi o melhor para todos os lotes estudados. Os estimadores 5 e 6 podem ser considerados como estimadores bons para as duas propriedades estudadas.

#### **4.3 Desvios dos estimadores**

Analogamente ao procedido para o EQM (Erro Quadrático Médio), buscando-se avaliar se o desvio era positivo ou negativo, são apresentadas as figuras 9 a 21.

A eficiência do estimador foi avaliada pelos desvios, considerando-se o menor desvio negativo como o mais interessante. Nessa situação de desvio negativo (Eq.2) o valor estimado (E(T)) será menor que o efetivo referencial da população θ.

Em cada diagrama das figuras 9 a 21 é apresentada a mediana dos desvios e barras relativas aos percentis de 25% (limite inferior da barra) e 75% (limite superior da barra).

Os melhores estimadores para o lote 1 foram os estimadores 1 e 5, apresentando desvios mínimos para todos os tamanhos amostrais. Foi possível observar desvios negativos também nos estimadores 2 e 6. Em uma comparação com os estimadores 1 e 5, os estimadores 2 e 6 apresentaram maiores desvios sendo, portanto, considerados menos eficientes. Ainda dentro do mesmo lote, observa-se que os estimadores 3 e 4 apresentam valores positivos. É evidente que o estimador 3 classificou-se como o pior entre eles, pois apresentou o maior desvio positivo para o lote.

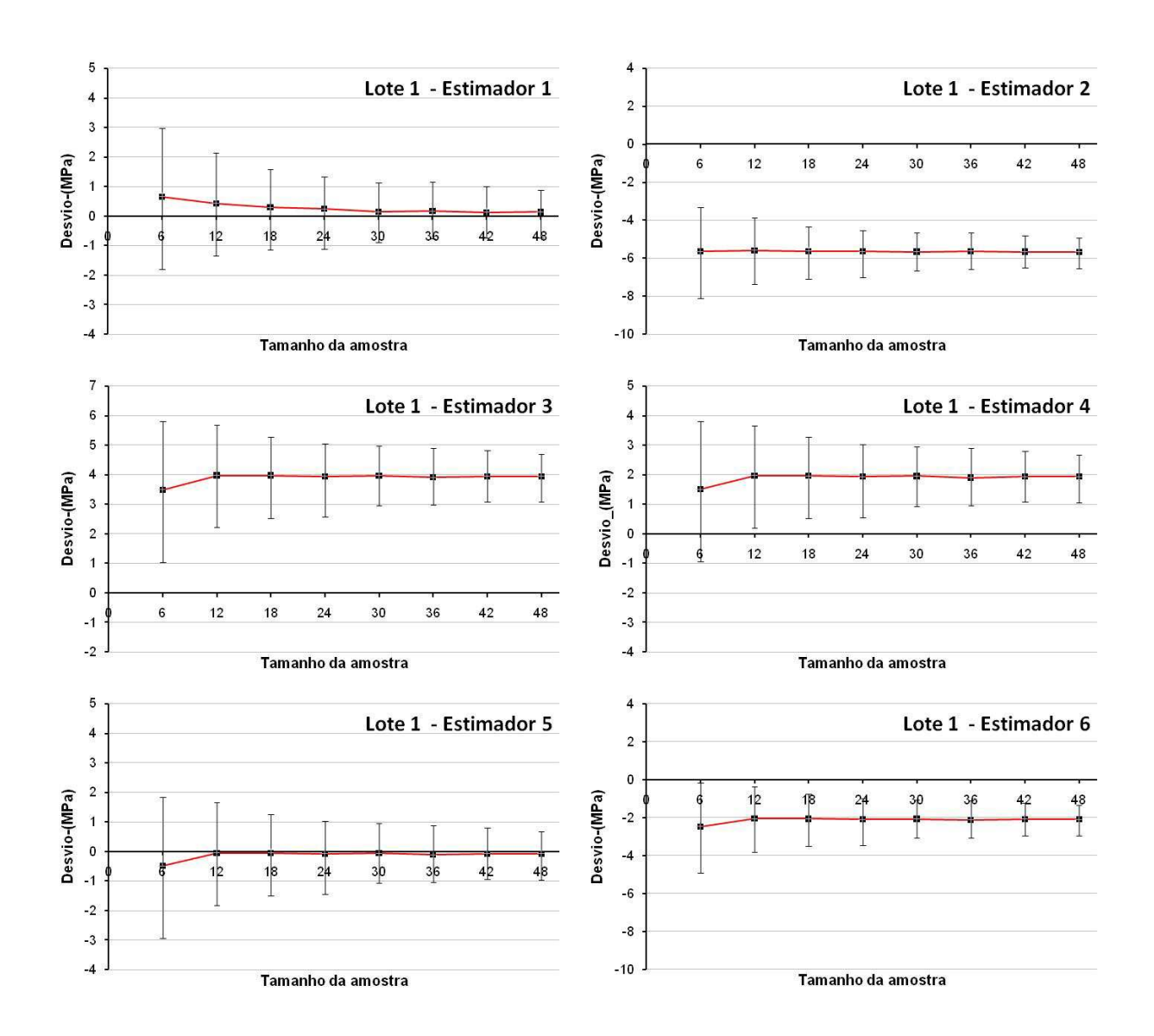

**Figura 9**- Desvios dos estimadores em função do tamanho da amostra (lote 1).

Para o lote 2 (figura 10), os estimadores 2, 5 e 6 revelam desvios negativos. No caso do estimador 1, apesar de apresentar inicialmente desvio positivo (n=6) observa-se uma diminuição do desvio quando o tamanho amostral aumenta de seis para 12, permanecendo mais próximo do valor zero, a cada incremento do tamanho amostral. Pode-se dizer que a tendência observada no lote anterior também se confirma aqui, ou seja, os estimadores 1 e 5 apresentaram-se como os melhores. Da mesma forma, é importante ressaltar, que os estimadores 3 e 4 continuaram no semi-plano positivo.

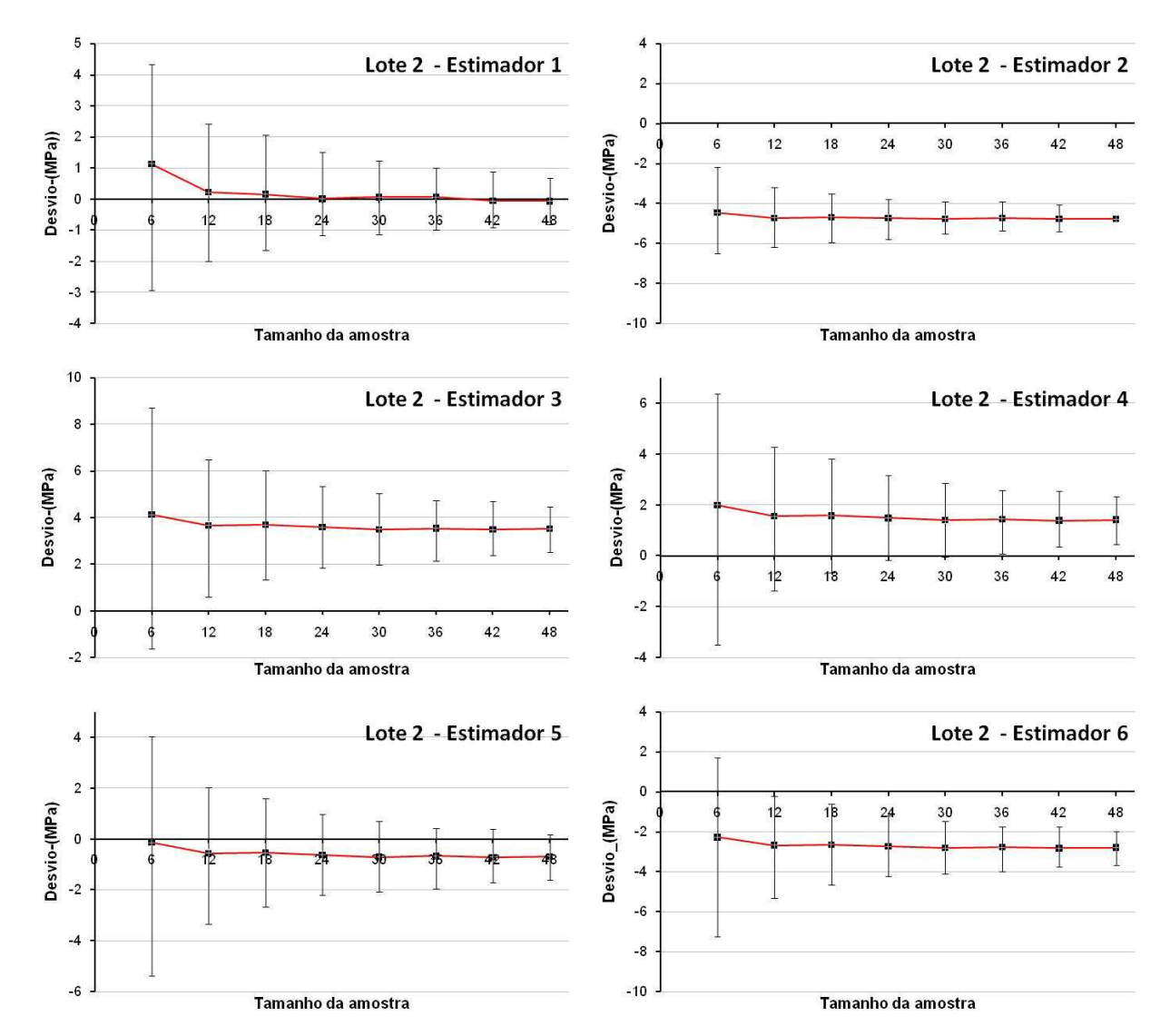

Fica nítido que, no caso do estimador 3, há o maior desvio positivo em comparação aos demais casos apresentados.

**Figura 10**- Desvios dos estimadores em função do tamanho da amostra (lote 2).

Numa análise do lote 4 (figura 12), iniciando-se pelo estimador 1, verificaram-se desvios positivos até o tamanho amostral próximo de 18. No intervalo de 18 a 24 houve a inversão do sinal do desvio, que passou a ser negativo, atingindo valores próximos a zero, no intervalo de 30 a 36. Vale a ressalva de que para o lote 4 os estimadores 2 e 6

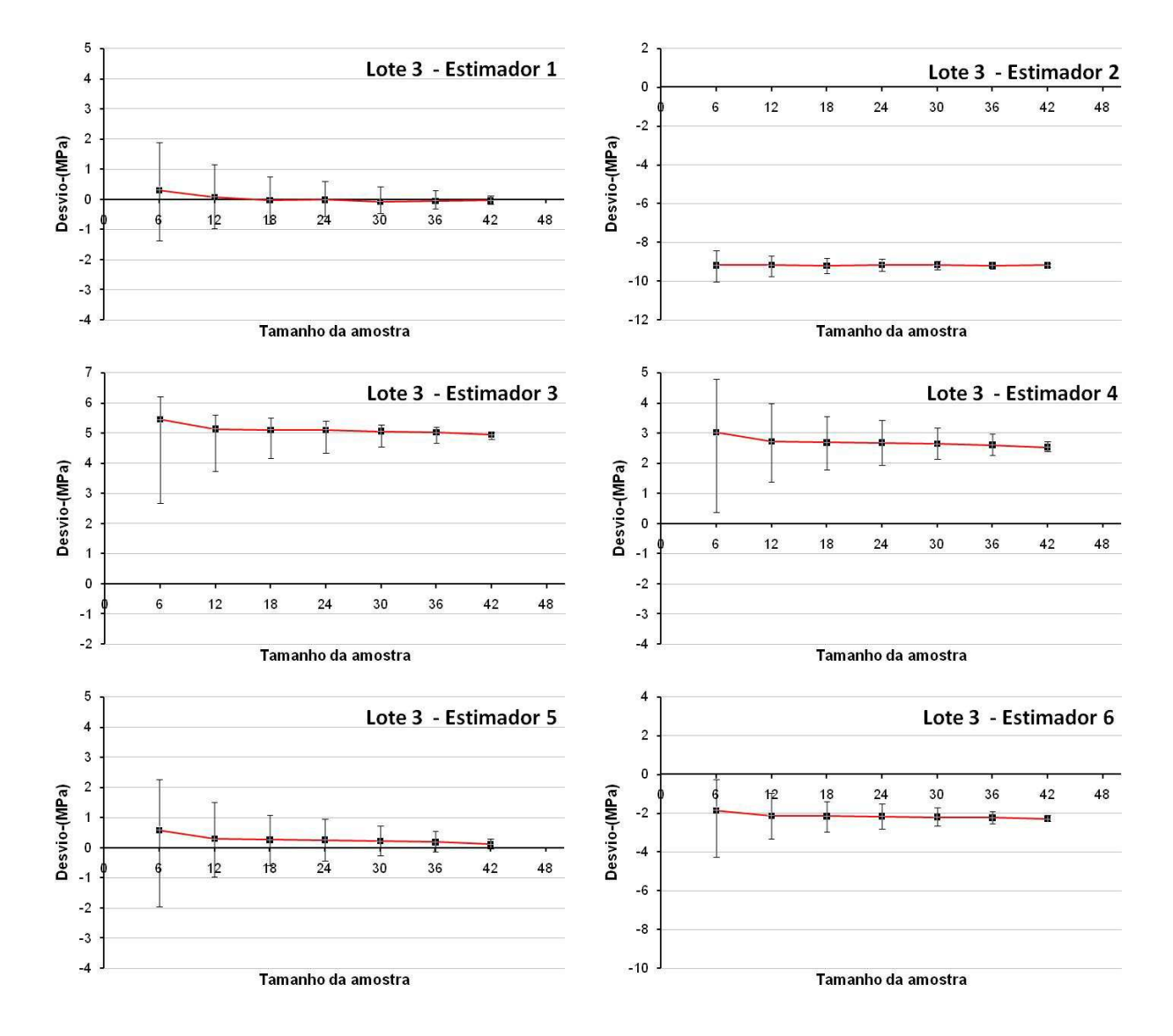

apresentaram desvios negativos.Os estimadores 3, 4 e 5 voltaram a apresentar desvios positivos. O estimador 3 se destacou no ranqueamento como o pior deles.

**Figura 11**- Desvios dos estimadores em função do tamanho da amostra (lote 3).

Na análise do lote 5 (figura 13), o estimador 5 gerou desvios pequenos nas proximidades de zero – nos tamanhos amostrais seis, 30, 36 e 42. Por outro lado, há um aumento para o tamanho amostral 24, que faz com que se enquadre na escala positiva. Mesmo assim, nesse lote destacam-se os estimadores 1 e 5, que permaneceram na liderança, classificados como os melhores estimadores para o lote apresentado, considerando-se os

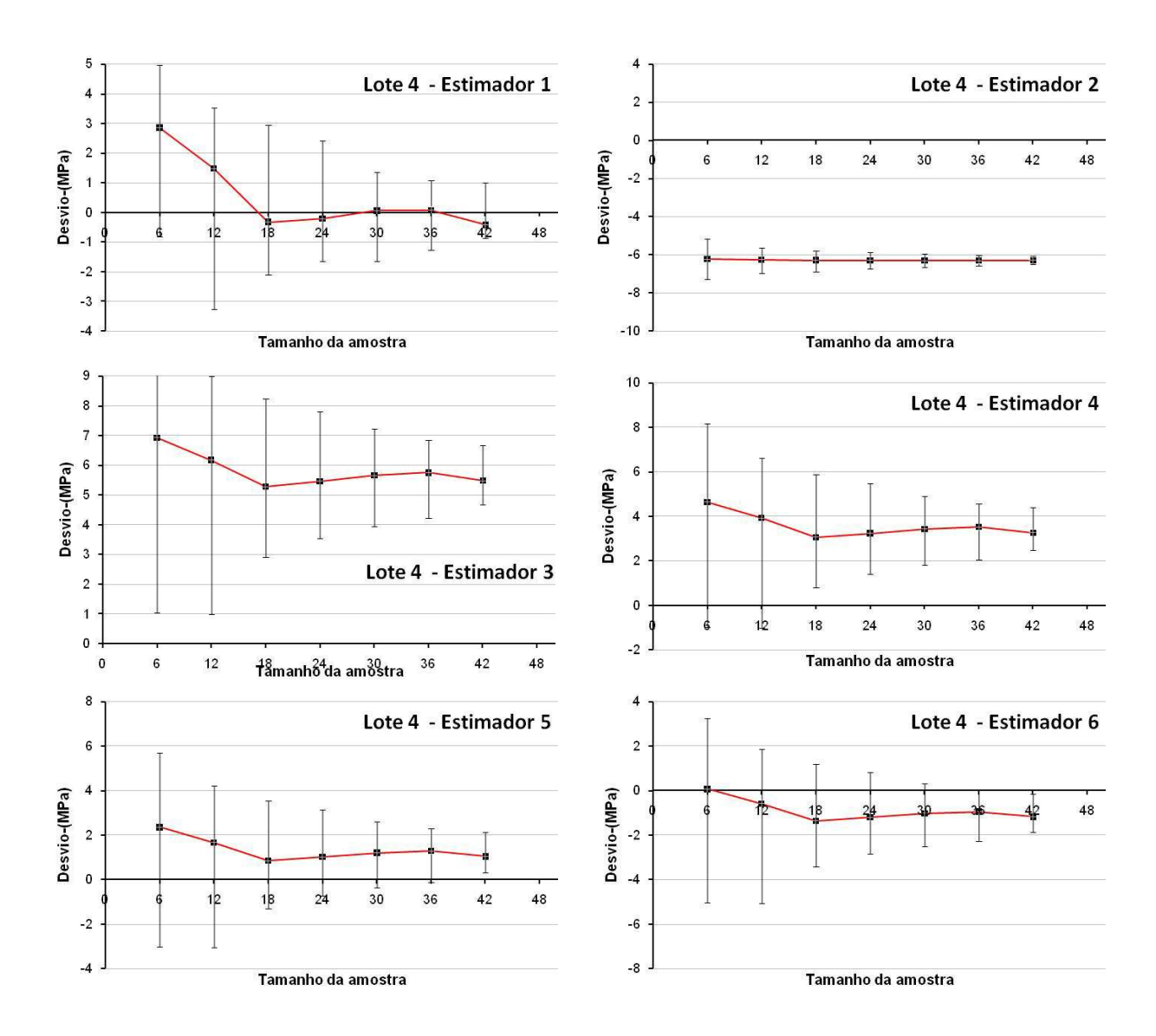

**Figura 12**- Desvios dos estimadores em função do tamanho da amostra (lote 4)

pequenos desvios observados. O estimador 6 continuou fornecendo desvios negativos, porém com estimativas mais conservadoras que 1 e 5.

O comportamento exposto nos desvios dos estimadores 1 e 6 para o sexto lote (figura 14) mostram-se muito parecidos. Para o estimador 1 notou-se novamente sua melhor adequação para tamanhos amostrais superiores a 12. Para o estimador 6 as estimativas, embora fossem observados desvios negativos, as estimativas foram menos conservadoras.

A mesma disposição ocorre para o lote para o lote 7 (figura 15), pode-se afirmar que o terceiro estimador é, nitidamente, o pior para este caso.

Nos demais lotes em que se analisou a resistência à compressão paralela às fibras – lotes 8, 9 e 10 – somente o estimador 1 proporcionou um desvio negativo. Portanto, todos os demais se enquadraram na escala positiva (estimativa não conservadora) para todos os tamanhos amostrais.

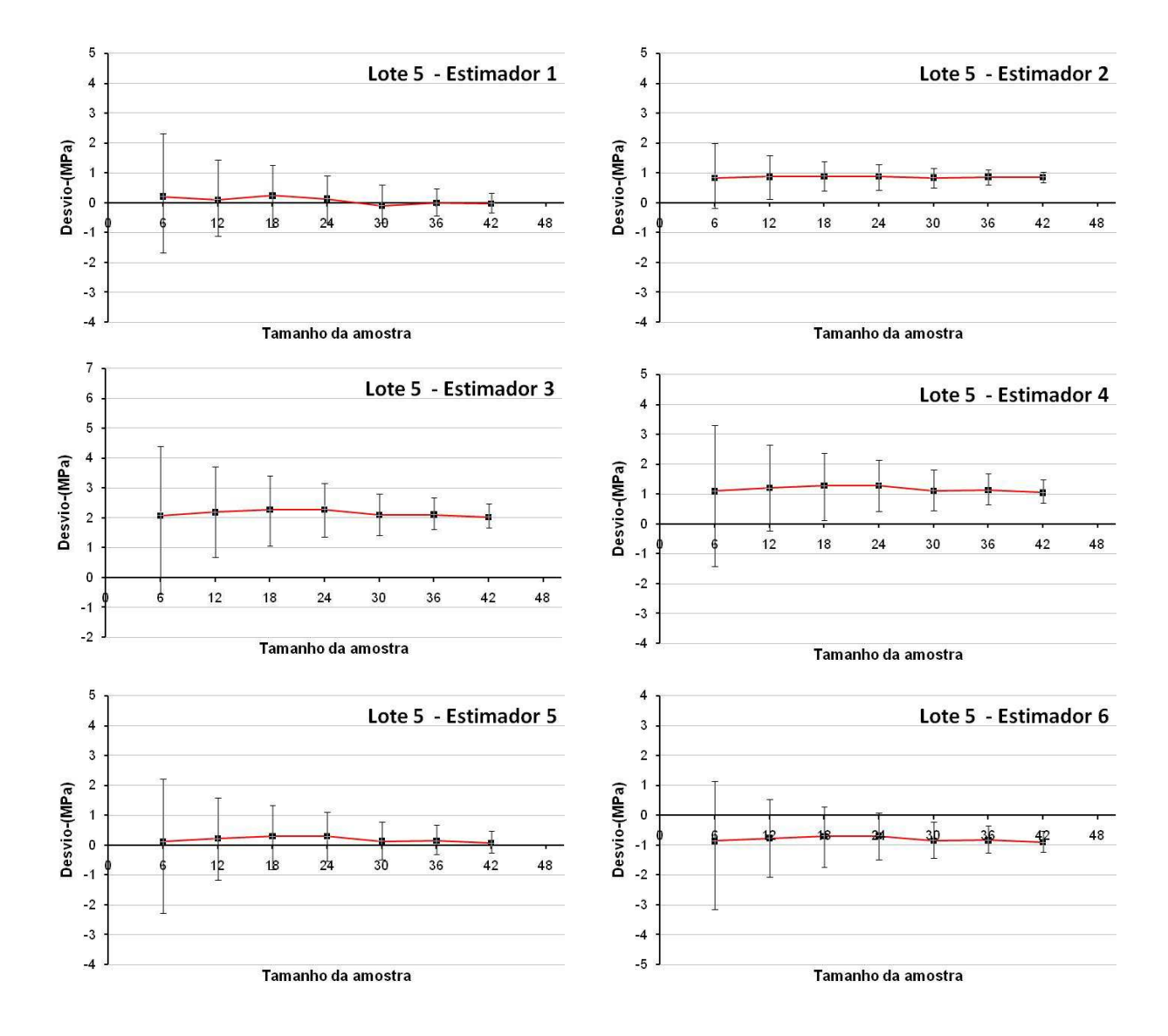

**Figura 13**- Desvios dos estimadores em função do tamanho da amostra (lote 5)

Este desempenho diferenciado do estimador 1 nessas situações pode estar associado ao elevado coeficiente de variação dos dados desses lotes. O fato, nesses lotes (8 a 10), diferentemente dos demais, os coeficientes de variação dos dados são superiores a 20%. O estimador 1 é o único que contabiliza uma medida de dispersão dos dados ( no caso, o desvio padrão da amostra) na sua expressão, podendo-se, assim, associar esse aspecto ao seu melhor desempenho.

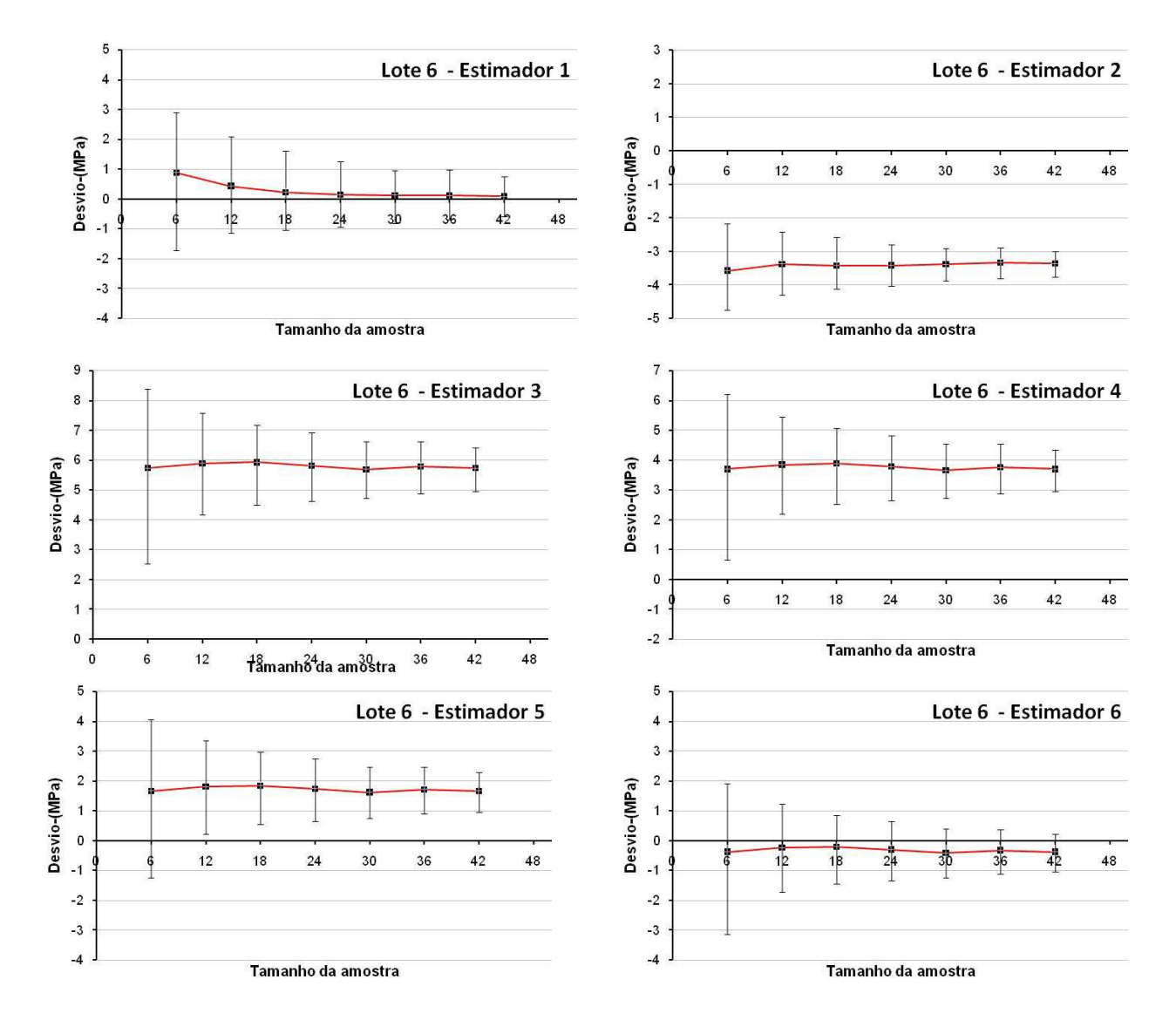

**Figura 14**- Desvios dos estimadores em função do tamanho da amostra (lote 6).

Nos lotes 11 a 13, que reportam resistências ao cisalhamento paralelo às fibras, esse comportamento se repetiu. Todos os estimadores apresentaram desvios positivos (consequência de estimativas não conservadoras) sendo que, dentre eles, o estimador 1 teve, novamente, o melhor desempenho. Dentre os demais estimadores, em todos esses casos de resistência ao cisalhamento, o estimador 6 foi sempre superior ao estimador 5, apresentando menores desvios.

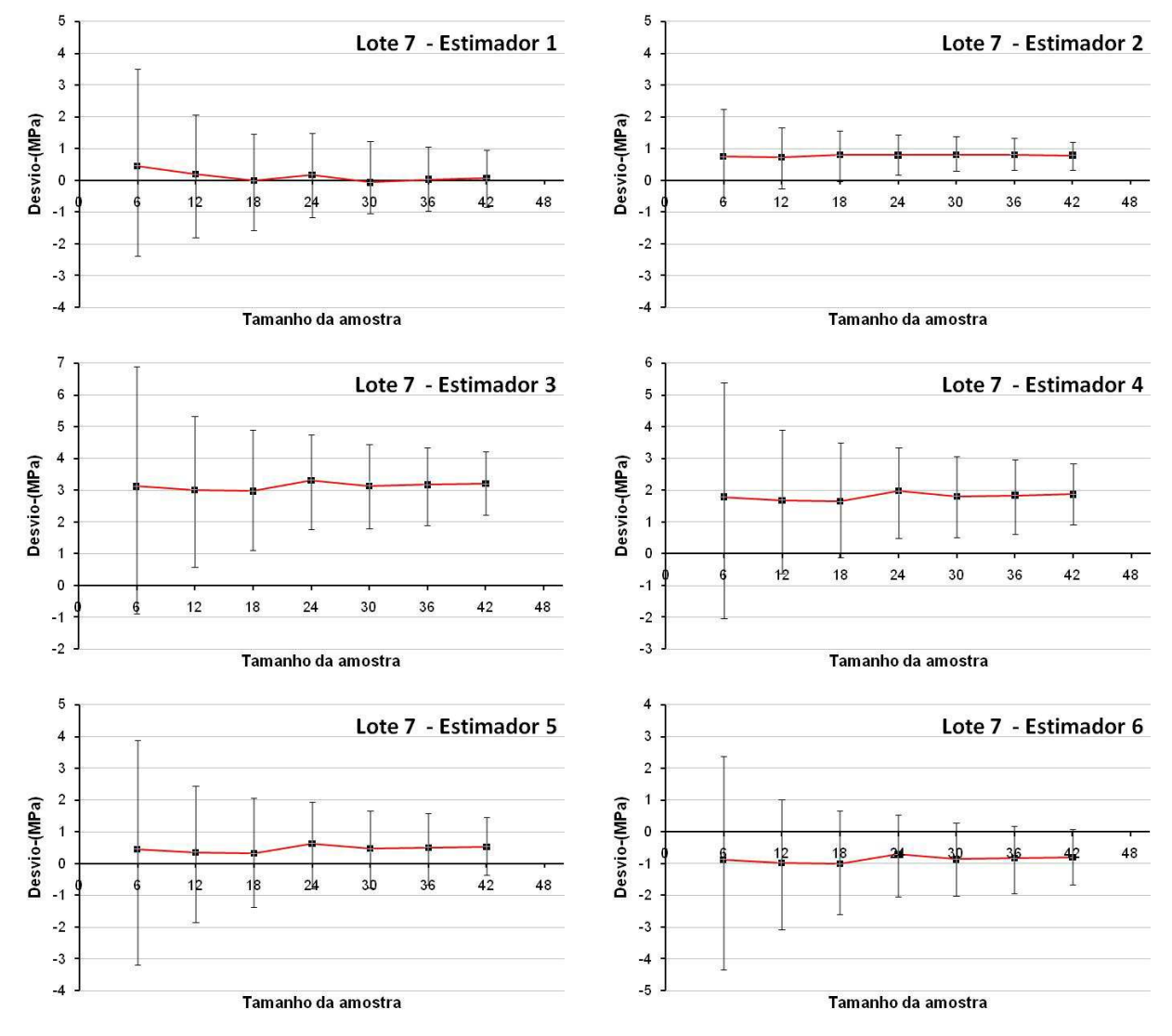

**Figura 15**- Desvios dos estimadores em função do tamanho da amostra (lote 7).

Assim, em síntese, pode-se dizer que o estimador 1, apesar de apresentar sistematicamente desvios positivos, foi o que apresentou os desvios mais próximos de zero, sobretudo para tamanhos amostrais superiores a 12. Essa constatação foi contrária à de Pinto et al. (2004). Reportaram que como exigência condicional para a aplicação do estimador 1, deve se ter uma grande quantidade de dados (n>30). Os resultados obtidos mostraram que, mesmo para um conjunto pequeno de dados (n=12), o estimador 1 mostrou-se o mais eficiente.

Na sequência do ranqueamento, os estimadores 5 e 6 apresentaram desempenho bem próximos. Pode-se associar um melhor desempenho do estimador 6 nos lotes que apresentavam dados com maior dispersão caso típicos dos lotes 8 a 13.

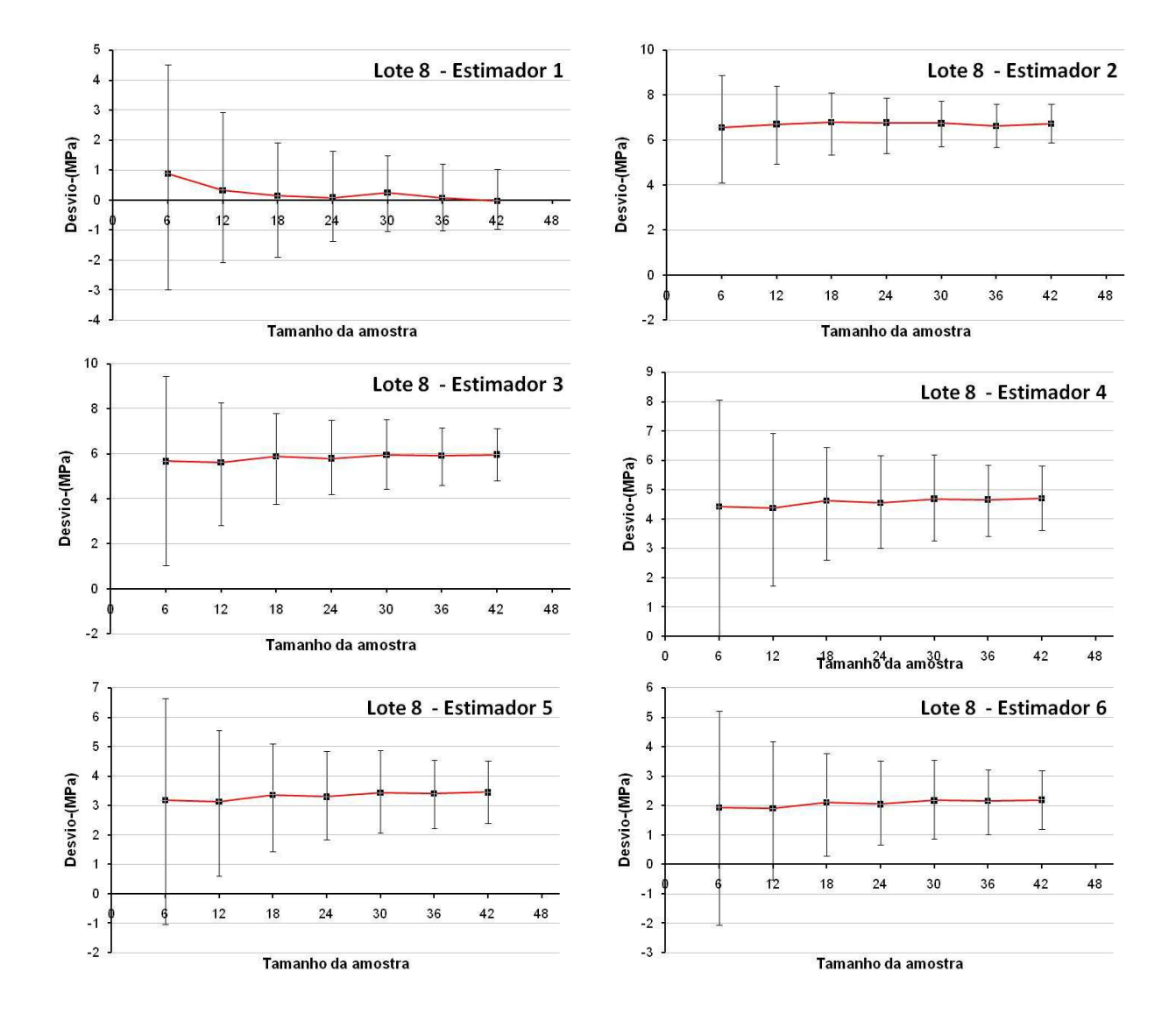

**Figura 16**- Desvios dos estimadores em função do tamanho da amostra (lote 8).

Em grande parte dos lotes analisados, a curva descrita pelo estimador 2 apresentou um comportamento linear e desvio quase sempre negativo (estimativa conservadora) sendo esta a principal qualidade deste. Isto significa que este estimador é seguro e, pela sua praticidade, pode ser utilizado na estimativa dos valores característicos de resistência (compressão paralela/cisalhamento) quando as situações não exigirem grande precisão nas estimativas. Em todas as análises feitas, o estimador proposto pela NBR 7190 (ABNT, 1997) teve o pior desempenho.

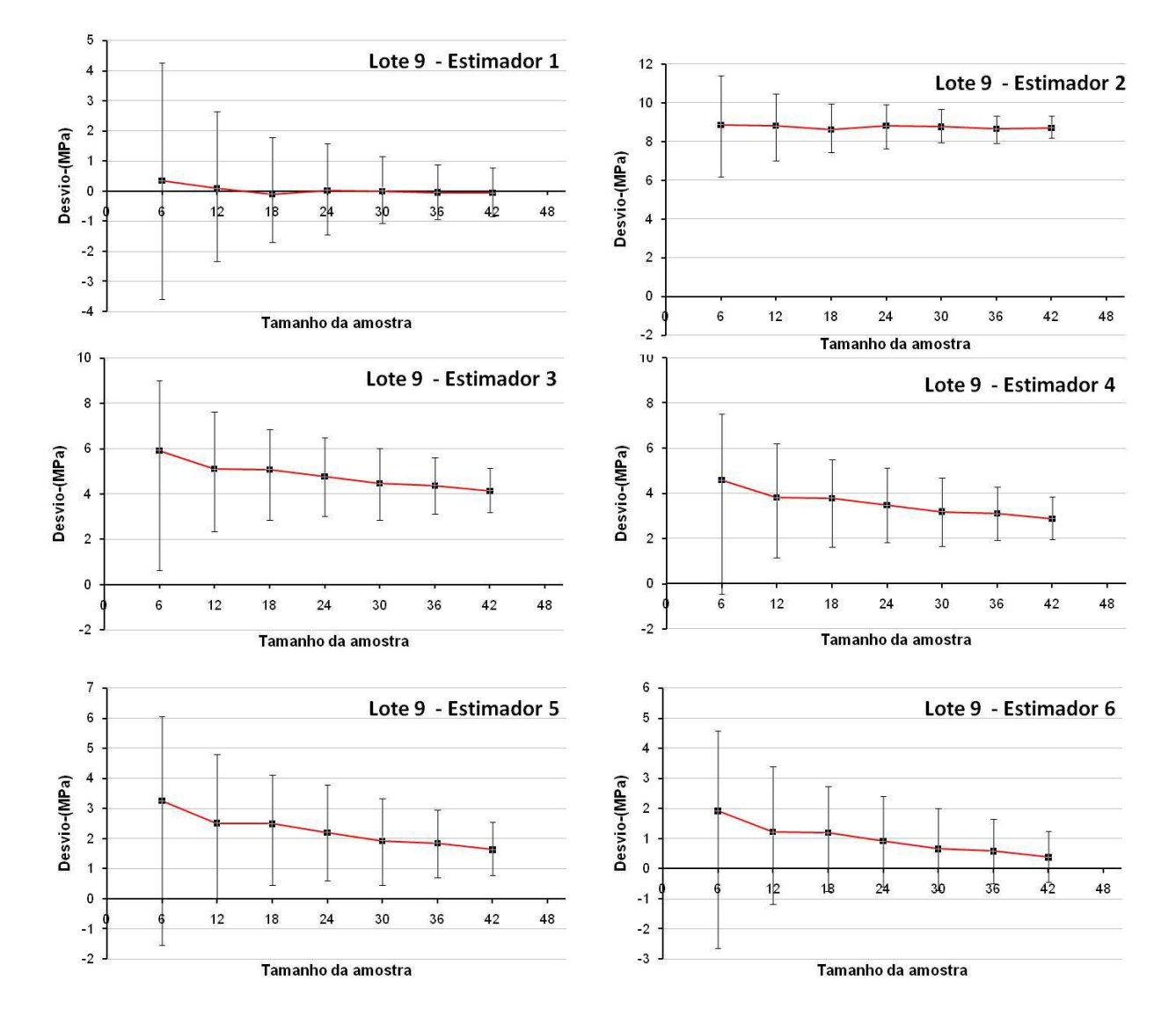

**Figura 17**- Desvios dos estimadores em função do tamanho da amostra (lote 9).

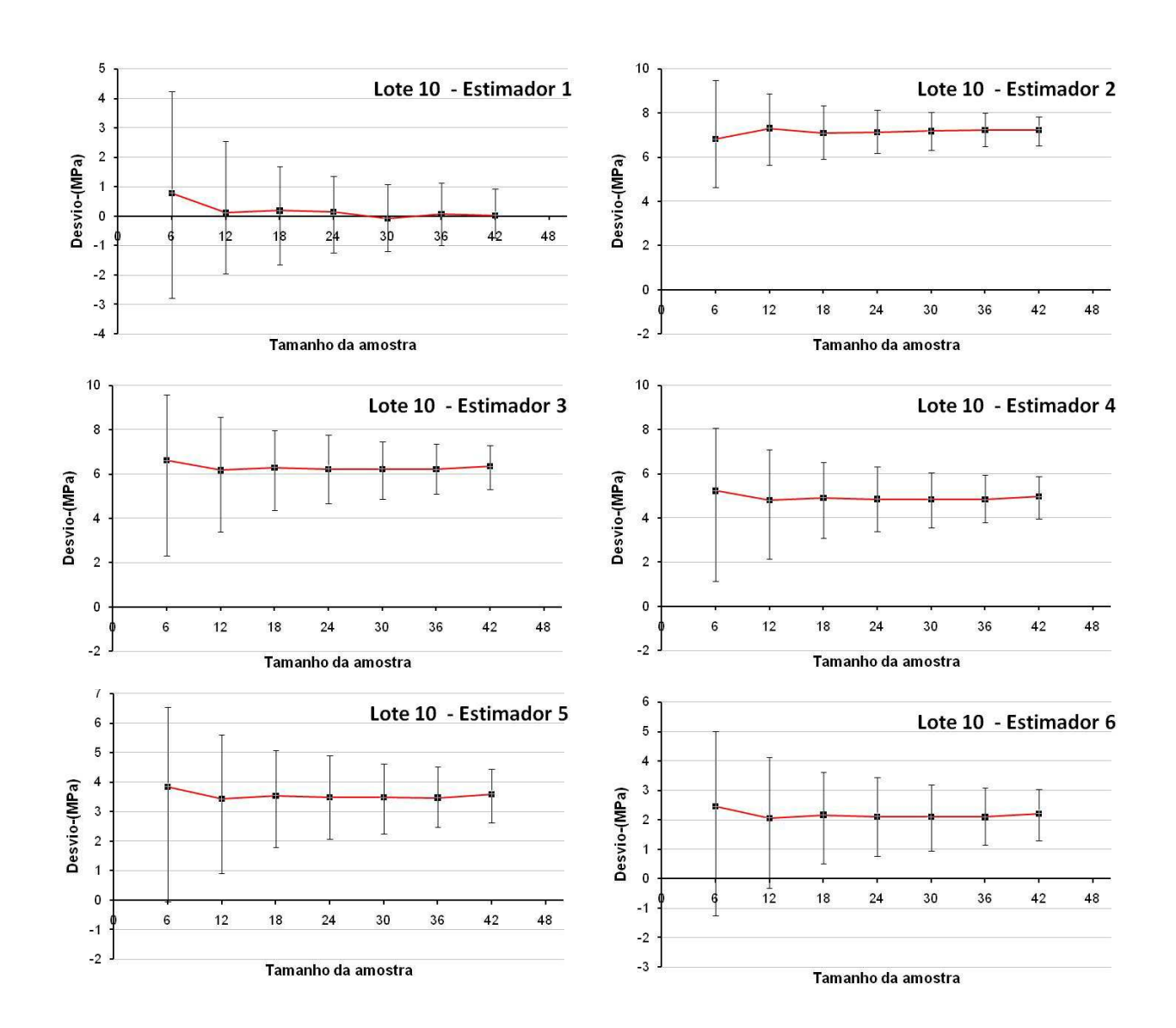

**Figura 18** - Desvios dos estimadores em função do tamanho da amostra (lote 10).

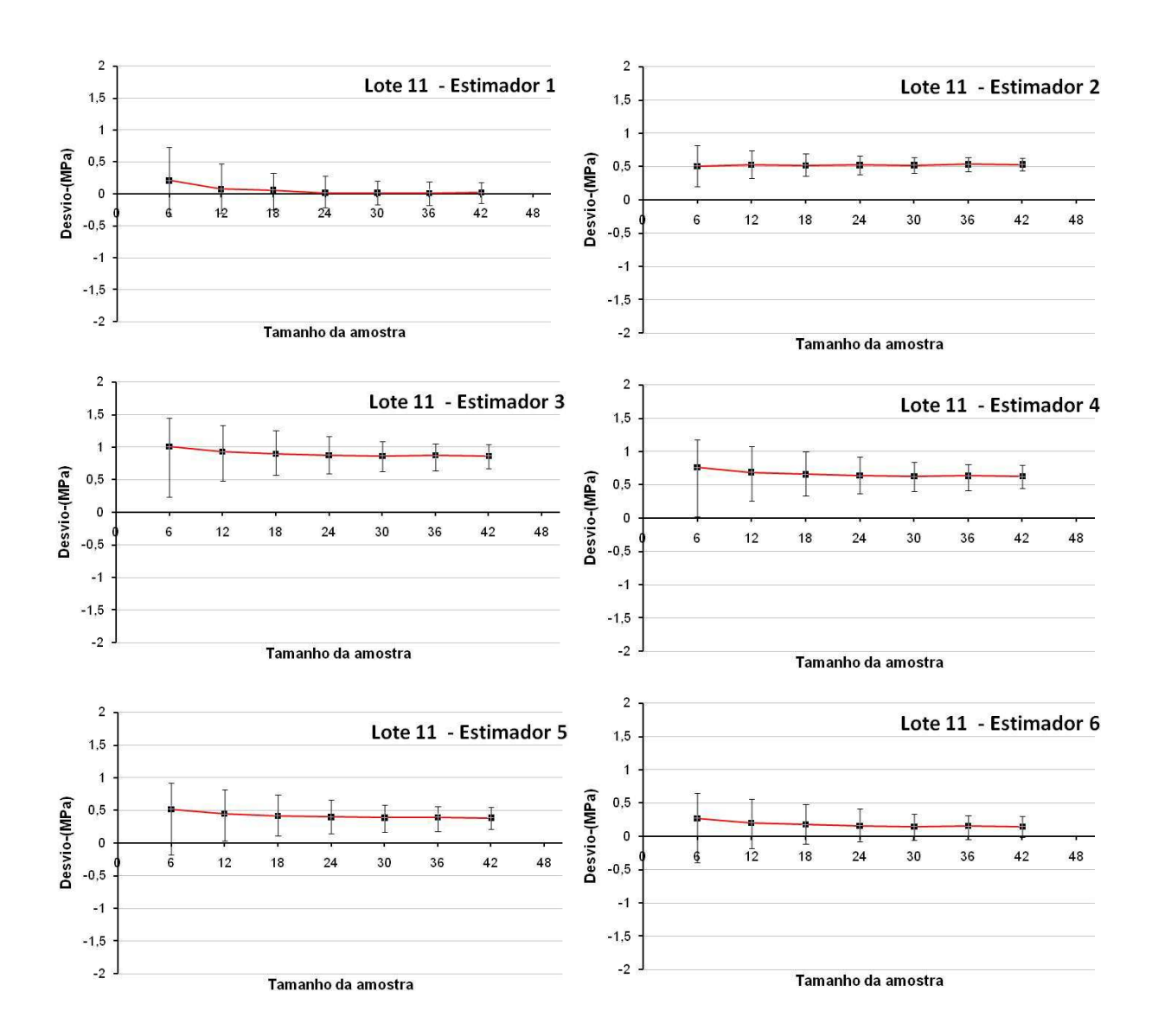

**Figura 19** - Desvios dos estimadores em função do tamanho da amostra (lote 11).

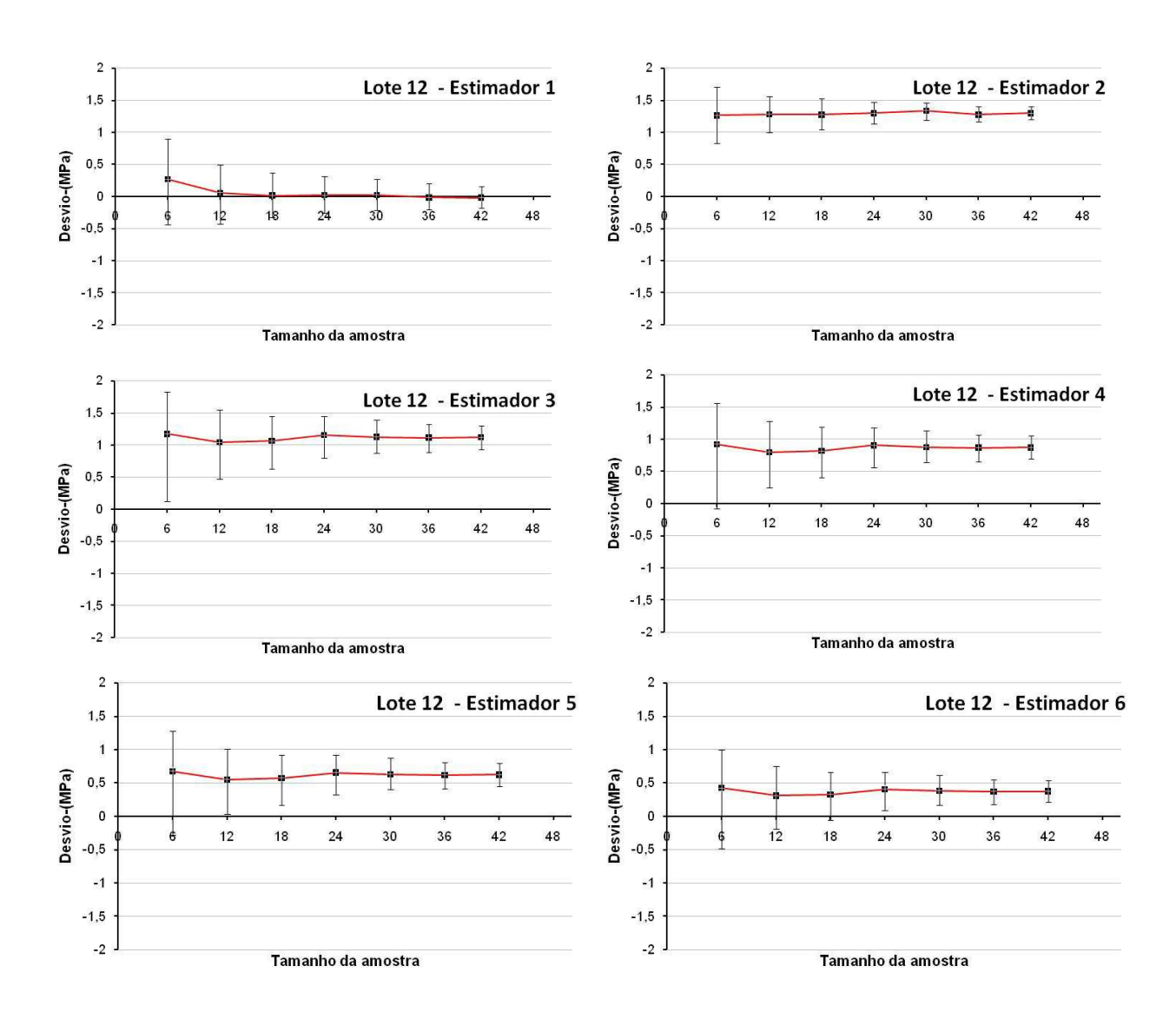

**Figura 20** - Desvios dos estimadores em função do tamanho da amostra (lote 12)

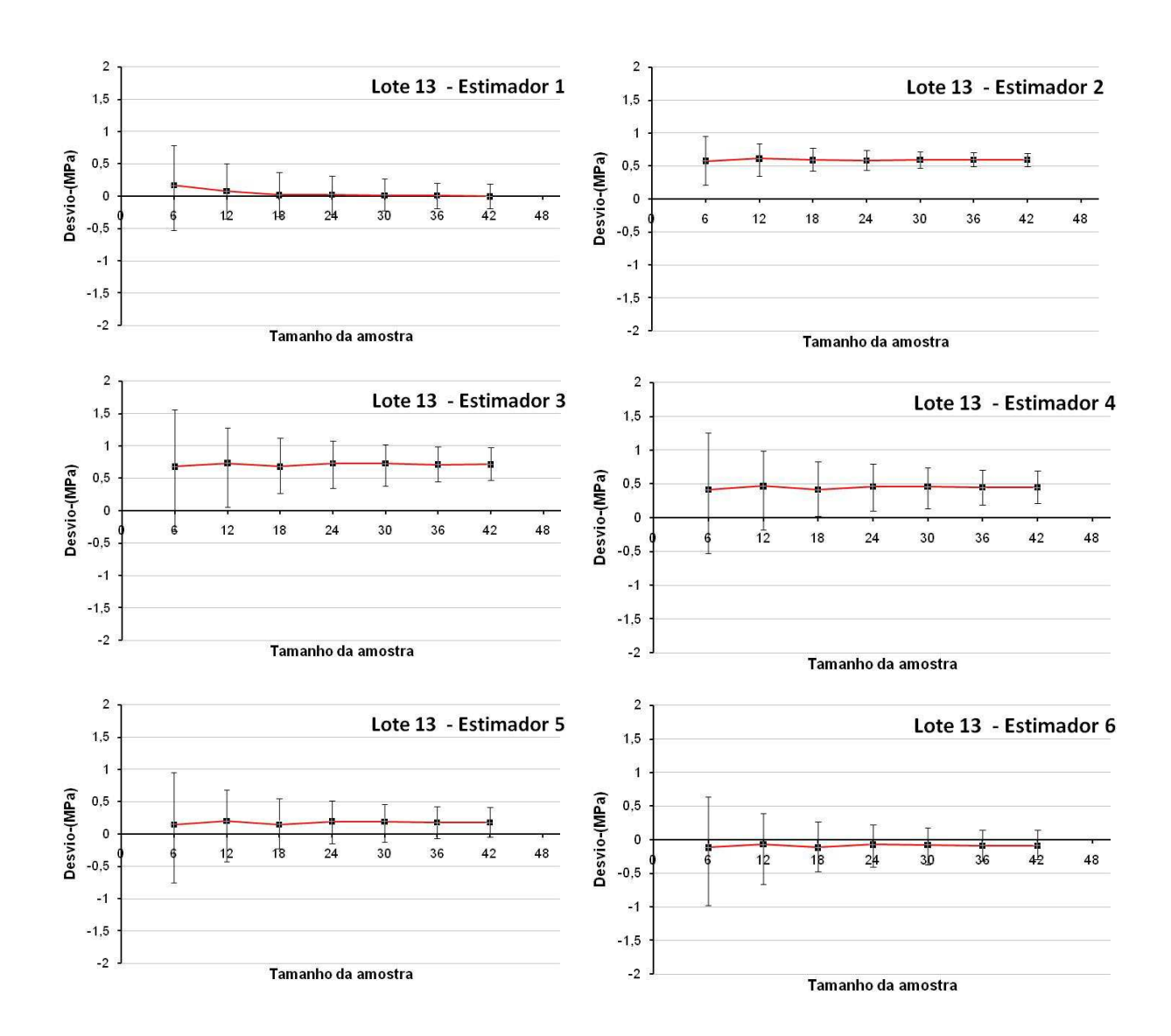

**Figura 21**- Desvios dos estimadores em função do tamanho da amostra (lote 13).

#### **5 CONCLUSÕES**

Avaliou-se neste trabalho a eficiência comparativa de diferentes estimadores para a resistência característica de lotes de madeira, com base em suas aplicações em amostras de vários tamanhos amostrais. Utilizaram-se 12 lotes com resultados de resistência mecânica (à compressão paralela e ao cisalhamento) de madeiras de diversas procedências e características.

Com a hipótese básica de que os lotes foram assumidos como sendo populacionais, a principal conclusão do trabalho é a de que o estimador proposto pela NBR 7190 (ABNT, 1997) – estimador 3 (Equação 10) - não se mostrou como o mais eficiente em nenhuma das situações estudadas. O estimador 1, que utiliza medidas de tendência central  $(f_m)$ e dispersão  $(s_d)$  foi o mais eficiente na avaliação da resistência característica da madeira ( compressão paralela às fibras e cisalhamento paralelo às fibras).

Os estimadores 6 e 5, que se utilizam de estatística de ordem (ordenamento das resistências), tiveram o segundo e terceiro melhores desempenhos.O desempenho relativo do estimador 6 foi superior nas situações em que o coeficiente de variação dos dados da amostra é elevado.

O estimador 2, que se utiliza somente da média para o cálculo do valor característico, forneceu sempre estimativas conservadoras.

Como conclusões adicionais do trabalho tem-se que:

- o estimador 1 fornece melhores estimativas para tamanhos amostrais superiores a 12, pois, nessas situações, o desvio positivo (estimativa não conservadora) era reduzido, aproximando-se de zero;
- o estimador 1 teve melhor desempenho relativo para lotes com coeficiente de variação superiores a 20%;
- a eficiência dos estimadores não pôde ser associada às características dos plantios (reflorestamento/nativa, folhosa/conífera, idade), ao tamanho do lote (número de indivíduos) e à propriedade mecânica avaliada (resistências à compressão paralela/cisalhamento);
- a eficiência dos estimadores também não pode ser associada ao quesito normalidade dos dados do lote; esse quesito não foi condicionante na eficiência dos estimadores.

## **6 REFERÊNCIAS**

AMERICAN SOCIETY FOR TESTING AND MATERIALS.**ASTM D2915-95**: standard practice for evaluating allowable properties for structural lumber. West Conshohocken , 1994.

ASSOCIAÇÃO BRASILEIRA DE NORMAS TÉCNICAS. **NBR 7190**: projeto de estruturas de madeira. Rio de Janeiro, 1997. 107p.

ASSOCIAÇÃO BRASILEIRA DE NORMAS TÉCNICAS. **NBR 7190**: cálculo e execução de estruturas de madeira.Rio de Janeiro, 1982. 22p.

ASSOCIAÇÃO BRASILEIRA DE NORMAS TÉCNICAS. **NBR Projeto 31:000.05-001** (proposta): painéis de madeira compensada. Rio de Janeiro, 2004. 95p.

BALLARIN, A.W. **Propriedades mecânicas das madeiras**: apostila. Botucatu: UNESP, Faculdade de Ciências Agronômicas, 2000. 37 p.

BENJAMIN, C.A. **Estudo da estrutura anatômica e das propriedades físicas e mecânicas da madeira de** *Corymbia (Eucalyptus) citriodora e Eucalyptusgrandis.*2006. 158 f. Tese (Doutorado em Agronomia/ Energia na Agricultura)-Faculdade de Ciências Agronômicas, Universidade Estadual Paulista, Botucatu, 2006.

BUSSAB, W.O; MORETTIN, P.A. **Estatística básica**. 6. ed.rev. e atual. São Paulo: Saraiva, 2010. 540 p.

CALIL JÚNIOR, C.; DIAS, A. A;LAHR, F. A. R. **Dimensionamento de elementos estruturais de madeira**.Barueri: Manole, 2003. 152 p.

DIAS, F. M. **A Densidade aparente como estimador de propriedades de resistência e rigidez da madeira**. 2000. 146 f. Dissertação (Mestrado em Ciência e Engenharia de Materiais)-Universidade de São Paulo, São Carlos, 2000.

ESPINOSA, M. M.; CALIL JÚNIOR, C.; LAHR, F. A. R. Métodos paramétricos e nãoparamétricos para determinar o valor característico em resultados de ensaio de madeira**.ScientiaForestalis**, Piracicaba, n. 66, p.76-83, 2004.

FUSCO, P.B. A calibração da nova norma de projeto de estruturas de madeira. In: ENCONTRO BRASILEIRO EM MADEIRAS E EM ESTRUTURAS DE MADEIRA, 5., 1995, Belo Horizonte. **Anais...**Belo Horizonte: LaMEM, 1995. v. 2, p. 247- 263.

NOGUEIRA, M. **Classificação de peças de madeira serrada de dimensões estruturais de Eucalyptussp. com uso de ensaios não-destrutivos**.2007. 210 f. Tese (Doutorado em Agronomia/Energia na Agricultura)-Faculdade de Ciências Agronômicas, Universidade Estadual Paulista, Botucatu, 2007.

PINTO, E.M.; ESPINOSA, M.M.; CALIL JÚNIOR, C.Métodos para determinação do valor característico da resistência à compressão paralela às fibras da madeira.**Madeira**: arquitetura e engenharia, São Carlos, n. 14, 2004. Artigo 4. 1 CD-ROM.

SALES, A. **Proposição de classes de resistência para madeira**. 1996. 223 p. Tese (Doutorado em Construção Civil)-Escola Politécnica, Universidade de São Paulo, São Paulo, 1996.

**APÊNDICES** 

## **APÊNDICE 1**

**Dados relativos aos lotes estudados** 

|                | Lote 1         |     |                |                | Lote 2 | Lote 3 | Lote 4 | Lote 5 | Lote 6         | Lote 7 | Lote 8 | Lote 9 | Lote 10 | Lote 11 | Lote 12        | Lote 13        |  |
|----------------|----------------|-----|----------------|----------------|--------|--------|--------|--------|----------------|--------|--------|--------|---------|---------|----------------|----------------|--|
| num            | $f_{c0}$ (MPa) | num | $f_{c0}$ (MPa) | num            |        |        |        |        | $f_{c0}$ (MPa) |        |        |        |         |         | $f_{v0}$ (MPa) |                |  |
| $\mathbf{1}$   | 50,4           | 111 | 49,4           | $\mathbf{1}$   | 40,2   | 55,5   | 47,5   | 23,2   | 45,1           | 37,6   | 36,5   | 42,2   | 37,9    | 6,1     | 7,0            | 5              |  |
| $\overline{2}$ | 50,1           | 112 | 53,4           | $\overline{2}$ | 57,1   | 55,3   | 54,0   | 23,3   | 52,8           | 29,4   | 38,5   | 43,4   | 36,4    | 5,3     | 8,0            | 5,5            |  |
| 3              | 49,9           | 113 | 46,9           | 3              | 46,5   | 61,8   | 50,4   | 36,8   | 46,2           | 41,4   | 44,9   | 71,3   | 37,7    | 7,0     | 10,1           | 8              |  |
| 4              | 56,1           | 114 | 57,1           | 4              | 58,9   | 60,2   | 55,3   | 29,6   | 45,8           | 33,6   | 33,7   | 51,4   | 40,6    | 6,1     | 10,1           | 6,6            |  |
| 5              | 56,9           | 115 | 45,5           | 5              | 47,6   | 61,5   | 55,0   | 25,1   | 49,2           | 34,7   | 52,1   | 62,8   | 40,2    | 6,4     | 7,4            | 5,6            |  |
| 6              | 49,1           | 116 | 49,2           | 6              | 39,0   | 51,0   | 58,2   | 23,2   | 38,8           | 34,8   | 51,2   | 57,6   | 35,0    | 6,1     | 10,2           | 6,7            |  |
| $\overline{7}$ | 50,2           | 117 | 39,6           | 7              | 58,7   | 63,5   | 55,3   | 22,9   | 42,3           | 32,5   | 45,2   | 73,6   | 34,7    | 6,3     | 12,3           | 8              |  |
| 8              | 48,7           | 118 | 44,2           | 8              | 54,2   | 52,2   | 56,9   | 24,8   | 65,0           | 36,3   | 45,8   | 68,4   | 41,5    | 5,8     | 6,8            | 7,1            |  |
| 9              | 45,8           | 119 | 51,0           | 9              | 53,6   | 56,8   | 44,3   | 32,2   | 48,8           | 41,0   | 39,5   | 47,2   | 39,7    | 4,1     | 7,0            | 8,1            |  |
| 10             | 57,0           | 120 | 41,9           | 10             | 49,6   | 52,0   | 51,7   | 24,8   | 49,4           | 37,1   | 42,6   | 73,1   | 35,9    | 5,8     | 12,4           | 7,6            |  |
| 11             | 47,6           | 121 | 48,3           | 11             | 49,8   | 63,9   | 58,2   | 23,6   | 53,1           | 39,1   | 45,3   | 71,2   | 39,9    | 7,2     | 10,3           | 6,3            |  |
| 12             | 52,2           | 122 | 57,5           | 12             | 54,6   | 56,2   | 46,7   | 29,1   | 56,0           | 43,0   | 41,4   | 64,0   | 36,7    | 7,3     | 11,3           | 5,3            |  |
| 13             | 54,0           | 123 | 50,3           | 13             | 39,6   | 50,7   | 59,8   | 29,1   | 54,0           | 34,7   | 37,8   | 62,5   | 31,8    | 7,7     | 8,4            | 7,3            |  |
| 14             | 52,8           | 124 | 46,1           | 14             | 52,0   | 51,5   | 60,5   | 27,0   | 58,5           | 34,6   | 46,3   | 64,3   | 30,9    | 7,6     | 13,0           | 5,8            |  |
| 15             | 51,0           | 125 | 48,4           | 15             | 51,2   | 64,2   | 53,8   | 32,4   | 53,3           | 46,1   | 47,7   | 68,4   | 32,3    | 7,0     | 13,1           | 7,2            |  |
| 16             | $51,6$         | 126 | 47,6           | 16             | 57,4   | 63,2   | 50,3   | 25,8   | 52,4           | 32,8   | 62,1   | 36,2   | 31,3    | 8,5     | 7,5            | 7,2            |  |
| 17             | 51,9           | 127 | 42,9           | 17             | 48,3   | 53,7   | 51,6   | 30,5   | 47,0           | 40,3   | 64,4   | 34,1   | 29,4    | 7,7     | 7,9            | 9,2            |  |
| 18             | 55,0           | 128 | 39,8           | 18             | 56,3   | 60,3   | 51,4   | 21,6   | 58,7           | 33,6   | 50,2   | 36,1   | 62,0    | 4,0     | 7,5            | 6,4            |  |
| 19             | 45,8           | 129 | 41,3           | 19             | 48,9   | 52,3   | 52,0   | 18,2   | 73,8           | 47,2   | 58,2   | 29,7   | 60,9    | 11,5    | 8,1            | 11,1           |  |
| 20             | 49,3           | 130 | 45,0           | 20             | 51,2   | 52,5   | 45,5   | 32,5   | 69,8           | 39,5   | 63,1   | 32,8   | 60,8    | 10,6    | 7,1            | 12,1           |  |
| 21             | 50,1           | 131 | 48,8           | 21             | 47,9   | 61,8   | 53,9   | 26,7   | 62,1           | 26,1   | 71,1   | 32,2   | 62,7    | 9,4     | 7,1            | 10,7           |  |
| 22             | 44,9           | 132 | 41,4           | 22             | 56,4   | 57,3   | 52,5   | 30,7   | 50,5           | 36,5   | 61,7   | 37,8   | 47,5    | 9,3     | 9,2            | 11,3           |  |
| 23             | 54,3           | 133 | 47,7           | 23             | 34,6   | 55,5   | 56,1   | 24,9   | 46,4           | 27,0   | 66,1   | 32,3   | 67,9    | 8,8     | 5,9            | 10,9           |  |
| 24             | 40,6           | 134 | 46,6           | 24             | 54,94  | 59,4   | 64,6   | 28,2   | 51,2           | 39,4   | 42,2   | 34,3   | 78,1    | 8,6     | 7,0            | 10,1           |  |
| 25             | 48,8           | 135 | 47,2           | 25             | 48,57  | 48,4   | 66,7   | 27,2   | 58,6           | 36,0   | 58,6   | 29,0   | 44,8    | 11,7    | 6,2            | 11,7           |  |
| 26             | 41,1           | 136 | 49,1           | 26             | 54,15  | 58,4   | 35,3   | 32,8   | 53,4           | 21,1   | 67,2   | 30,4   | 38,9    | 8,6     | 6,2            | 8,3            |  |
| 27             | 48,6           | 137 | 54,6           | 27             | 49,87  | 50,3   | 52,0   | 39,0   | 45,3           | 43,2   | 50,3   | 24,4   | 34,1    | 7,6     | 5,2            | 6,2            |  |
| 28             | 50,6           | 138 | 51,1           | 28             | 58,21  | 51,7   | 54,7   | 34,6   | 49,2           | 39,5   | 43,4   | 28,6   | 33,5    | 10,7    | 6,1            | 6,2            |  |
| 29             | 45,7           | 139 | 44,2           | 29             | 58,64  | 45,7   | 47,6   | 32,6   | 42,2           | 39,4   | 32,4   | 34,7   | 33,6    | 7,4     | 6,7            | 7,1            |  |
| 30             | 41,5           | 140 | 56,2           | 30             | 41,84  | 51,2   | 53,2   | 36,5   | 43,0           | 41,5   | 29,1   | 31,7   | 38,2    | 6,4     | 4,8            | 7,4            |  |
| 31             | 49,5           | 141 | 53,5           | 31             | 50,08  | 51,5   | 55,8   | 35,8   | 44,5           | 40,6   | 34,3   | 33,2   | 34,2    | 6,1     | 4,5            | 7,2            |  |
| 32             | 36,8           | 142 | 51,4           | 32             | 55,2   | 54,3   | 48,8   | 20,8   | 45,8           | 45,1   | 34,9   | 30,9   | 29,1    | 5,4     | 5,7            | 7,8            |  |
| 33             | 37,3           | 143 | 41,6           | 33             | 57,7   | 57,0   | 58,6   | 20,0   | 47,3           | 40,6   | 32,6   | 32,2   | 31,9    | 7,1     | 5,7            | 5              |  |
| 34             | 53,8           | 144 | 57,4           | 34             | 58,36  | 55,2   | 49,4   | 32,7   | 45,0           | 31,2   | 28,9   | 38,0   | 32,1    | 6,2     | 6,1            | 7,3            |  |
| 35             | 50,9           | 145 | 48,8           | 35             | 54,12  | 60,0   | 53,1   | 32,4   | 45,3           | 50,3   | 37,2   | 35,1   | 35,9    | 7,4     | 6,1            | 6,3            |  |
| 36             | 46,9           | 146 | 52,7           | 36             | 54,19  | 48,6   | 53,5   | 35,0   | 40,4           | 40,3   | 37,6   | 33,1   | 33,5    | 5,9     | 5,0            | 6,4            |  |
| 37             | 49,3           | 147 | 46,5           | 37             | 51,29  | 51,6   | 51,6   | 20,5   | 52,6           | 41,3   | 34,6   | 36,6   | 35,8    | 5,4     | 6,7            | $\overline{7}$ |  |

**Tabela 2-1 –** Dados dos exemplares de cada um dos lotes

|     | Lote 1         |     |                |     | Lote 2 $\vert$ | Lote 3 | Lote 4 | Lote 5 | Lote 6         | Lote 7 | Lote 8 | Lote 9 | Lote 10 | Lote 11 | Lote 12        | Lote 13 |
|-----|----------------|-----|----------------|-----|----------------|--------|--------|--------|----------------|--------|--------|--------|---------|---------|----------------|---------|
| num | $f_{c0}$ (MPa) | num | $f_{c0}$ (MPa) | num |                |        |        |        | $f_{c0}$ (MPa) |        |        |        |         |         | $f_{v0}$ (MPa) |         |
| 38  | 49,7           | 148 | 41,2           | 38  | 49,98          | 55,8   | 53,8   | 29,3   | 44,0           | 33,8   | 31,5   | 44,8   | 38,9    | 5,4     | 7,5            | 6,8     |
| 39  | 41,1           | 149 | 52,5           | 39  | 56,43          | 59,8   | 48,2   | 28,2   | 41,1           | 38,1   | 33,8   | 40,5   | 25,4    | 6,2     | 6,9            | 6,8     |
| 40  | 45,2           | 150 | 54,8           | 40  | 54,03          | 53,4   | 52,2   | 25,3   | 59,9           | 46,8   | 33,2   | 29,4   | 31,0    | 5,6     | 6,8            | 5,7     |
| 41  | 45,0           | 151 | 47,0           | 41  | 64,7           | 59,1   | 59,8   | 27,8   | 67,9           | 53,8   | 32,2   | 60,1   | 37,4    | 4,5     | 10,0           | 7,8     |
| 42  | 44,7           | 152 | 52,8           | 42  | 57,2           | 54,0   | 52,4   | 36,4   | 44,2           | 36,8   | 30,4   | 52,7   | 29,6    | 5,5     | 8,5            | 6,6     |
| 43  | 39,2           | 153 | 55,1           | 43  | 58,3           | 54,8   | 53,3   | 25,5   | 48,2           | 44,7   | 24,8   | 61,4   | 30,6    | 5,4     | 9,9            | 3,8     |
| 44  | 56,9           | 154 | 42,4           | 44  | 59,12          | 57,7   | 53,2   | 46,2   | 49,0           | 50,3   | 28,2   | 48,7   | 34,3    | 5,2     | 9,8            | 7,3     |
| 45  | 43,4           | 155 | 29,9           | 45  | 64,93          | 54,0   | 54,8   | 21,6   | 43,0           | 38,0   | 27,4   | 57,5   | 44,7    | 5,9     | 14,0           | 8,3     |
| 46  | 45,9           | 156 | 46,7           | 46  | 44,91          |        | 50,7   | 36,0   | 59,6           | 45,6   | 29,1   | 57,9   | 46,8    | 5,5     | 11,2           | 7,4     |
| 47  | 39,1           | 157 | 50,6           | 47  | 62,54          |        | 31,0   | 32,2   | 45,9           | 45,7   | 18,5   | 58,2   | 55,2    | 5,2     | 7,5            | 11,6    |
| 48  | 46,6           | 158 | 46,5           | 48  | 65,64          |        | 53,2   | 30,0   | 58,2           | 42,8   | 30,9   | 58,9   | 66,1    | 5,4     | 10,9           | 9,9     |
| 49  | 49,7           | 159 | 47,0           | 49  | 43,37          |        | 51,3   | 38,4   | 62,3           | 36,3   | 26,0   | 58,9   | 55,1    | 5,2     | 11,2           | 9,3     |
| 50  | 53,5           | 160 | 49,9           | 50  | 55,8           |        | 55,5   | 29,1   | 51,2           | 40,1   | 28,9   | 46,0   | 67,7    | 4,4     | 6,2            | $10\,$  |
| 51  | 56,7           | 161 | 43,8           | 51  | 65,56          |        | 57,7   |        | 55,3           | 41,6   | 24,7   | 39,8   | 60,4    | 4,6     | 3,6            | 10,7    |
| 52  | 48,4           | 162 | 44,4           | 52  | 49,42          |        | 51,0   |        | 38,2           | 48,0   | 31,2   | 42,7   | 57,6    | 7,3     | 7,2            | 8,2     |
| 53  | 57,5           | 163 | 42,5           | 53  | 48,57          |        | 58,3   |        | 46,7           | 43,7   | 32,6   | 47,2   | 56,7    | 5,6     | 8,9            | 11,6    |
| 54  | 59,5           | 164 | 50,5           | 54  | 61,2           |        | 56,0   |        | 54,0           | 33,7   | 35,8   | 48,4   | 67,5    | 5,2     | 7,9            | 5,5     |
| 55  | 55,0           | 165 | 50,9           | 55  | 45,43          |        |        |        | 50,7           | 51,6   | 29,1   | 34,5   | 63,2    | 6,4     | 5,6            | 11,5    |
| 56  | 55,0           | 166 | 47,9           | 56  | 56,3           |        |        |        | 58,6           | 43,4   | 34,0   | 34,0   | 56,0    | 5,9     | 6,9            | 9,8     |
| 57  | 53,0           | 167 | 51,3           | 57  | 60,73          |        |        |        | 62,3           | 49,6   | 28,5   | 43,4   | 64,3    | 5,8     | 6,4            | 8,8     |
| 58  | 46,4           | 168 | 46,0           | 58  | 51,36          |        |        |        | 50,6           | 43,6   | 37,4   | 29,0   | 61,0    | 6,1     | 6,1            | 7,8     |
| 59  | 54,0           | 169 | 49,4           | 59  | 61,32          |        |        |        | 46,7           | 55,2   | 60,6   | 46,4   | 68,0    | 7,7     | 8,2            | 11,2    |
| 60  | 49,2           | 170 | 40,9           | 60  | 60,56          |        |        |        | 43,1           | 64,7   | 60,3   | 45,2   | 58,6    | 7,0     | 8,6            | 10,6    |
| 61  | 53,0           | 171 | 52,4           | 61  | 60,3           |        |        |        | 42,0           | 42,5   | 48,9   | 43,6   | 56,2    | 7,4     | 9,5            | 9,1     |
| 62  | 50,8           | 172 | 41,8           | 62  | 61,28          |        |        |        | 47,0           | 39,5   | 47,1   | 35,9   | 53,6    | 8,9     | 5,9            | 9       |
| 63  | 58,2           | 173 | 50,9           | 63  | 49,42          |        |        |        | 51,2           | 34,8   | 68,5   | 68,3   | 49,0    | 8,5     | 9,0            | 10,5    |
| 64  | 53,3           | 174 | 53,8           | 64  | 48,55          |        |        |        | 45,9           | 45,2   | 46,8   | 57,0   | 45,2    | 7,8     | 10,3           | 8,3     |
| 65  | 54,9           | 175 | 50,6           | 65  | 47,54          |        |        |        | 53,4           | 33,5   | 37,2   | 43,8   | 34,3    | 7,4     | 8,6            | 8,6     |
| 66  | 55,2           | 176 | 56,9           | 66  | 57,83          |        |        |        | 47,0           | 41,4   | 36,1   | 52,0   | 53,4    | 7,0     | 8,3            | 8,9     |
| 67  | 53,1           | 177 | 53,8           | 67  | 49,67          |        |        |        | 48,3           | 44,6   | 44,8   |        | 41,5    | 5,6     |                | 9       |
| 68  | 47,6           | 178 | 39,0           | 68  | 67,65          |        |        |        | 50,9           | 47,1   | 52,3   |        | 36,2    | 8,2     |                | 9,7     |
| 69  | 51,0           | 179 | 57,8           | 69  | 51,44          |        |        |        | 52,9           | 29,4   | 31,1   |        | 44,3    | 6,2     |                | 9,2     |
| 70  | 55,5           | 180 | 47,0           | 70  | 64,89          |        |        |        | 48,6           | 53,5   | 49,3   |        | 52,2    | 9,6     |                | 10,2    |
| 71  | 49,9           | 181 | 50,4           | 71  | 68,46          |        |        |        | 61,3           | 42,3   | 54,1   |        | 50,8    | 6,7     |                | 9,8     |
| 72  | 52,9           | 182 | 53,4           | 72  | 58,76          |        |        |        | 54,0           | 39,6   | 47,5   |        | 44,0    | 6,0     |                | 9,8     |
| 73  | 54,6           | 183 | 62,1           | 73  | 58,76          |        |        |        | 49,8           | 42,3   | 48,5   |        | 44,6    | 8,7     |                | 8,1     |
| 74  | 48,3           | 184 | 52,6           | 74  | 60,75          |        |        |        | 56,0           | 39,7   | 36,7   |        | 30,5    | 6,1     |                | 7,6     |

**Tabela 2-2 –** Dados dos exemplares de cada um dos lotes **(continuação)** 

|      | Lote 1         |     |                |     | Lote 2 | Lote 3 $\vert$ Lote 4 $\vert$ | Lote 5 | Lote 6         | Lote 7 | Lote $8$ | Lote $9$ | Lote 10 | Lote $11$ | Lote $12$      | Lote 13 |
|------|----------------|-----|----------------|-----|--------|-------------------------------|--------|----------------|--------|----------|----------|---------|-----------|----------------|---------|
| num  | $f_{c0}$ (MPa) | num | $f_{c0}$ (MPa) | num |        |                               |        | $f_{c0}$ (MPa) |        |          |          |         |           | $f_{v0}$ (MPa) |         |
| 75   | 54,3           | 185 | 56,3           | 75  | 61,94  |                               |        | 45,3           | 37,7   | 36,3     |          | 55,8    | 6,9       |                | 10      |
| 76   | 46,3           | 186 | 53,9           | 76  | 61,14  |                               |        | 55,5           | 38,2   | 42,1     |          | 56,6    | 7,6       |                | 7,9     |
| $77$ | 41,3           | 187 | 42,5           | 77  | 61,61  |                               |        | 52,1           | 32,4   | 42,1     |          | 37,9    | $7,0$     |                | 7,9     |
| 78   | 51,5           | 188 | 45,7           | 78  | 45,27  |                               |        | 55,2           | 31,3   | 33,5     |          | 24,2    | 7,6       |                | 6,5     |
| 79   | 50,8           | 189 | 52,8           | 79  | 53,39  |                               |        | 48,2           | 32,5   | 49,7     |          | 47,7    | 6,2       |                | 8       |
| 80   | 47,1           | 190 | 56,0           | 80  | 58,65  |                               |        | 54,3           | 29,2   | 49,8     |          | 40,2    | 10,1      |                | 8,4     |
| 81   | 47,0           | 191 | 59,8           | 81  |        |                               |        | 43,6           | 37,8   | 57,5     |          | 45,9    | 8,5       |                | 9,3     |
| 82   | 47,7           | 192 | 45,7           | 82  |        |                               |        | 48,8           | 41,9   | 48,3     |          | 30,3    | 6, 5      |                | 6,7     |
| 83   | 51,3           | 193 | 57,3           | 83  |        |                               |        | 51,1           | 26,9   | 49,6     |          | 41,7    | 10,6      |                | 9,1     |
| 84   | 55,0           | 194 | 55,5           | 84  |        |                               |        | 45,2           | 45,2   | 31,1     |          | 35,5    | 11,2      |                | 7,9     |
| 85   | 49,8           | 195 | 57,5           | 85  |        |                               |        | 52,1           | 42,1   | 36,1     |          |         | 6, 6      |                |         |
| 86   | 52,3           | 196 | 61,2           | 86  |        |                               |        | 71,3           | 49,2   | 20,8     |          |         | 7,0       |                |         |
| 87   | 46,9           | 197 | 43,2           | 87  |        |                               |        | 51,3           | 37,0   | 28,8     |          |         | 5,9       |                |         |
| 88   | 56,6           | 198 | 43,6           | 88  |        |                               |        | 54,2           | 36,6   | 34,1     |          |         | 5,9       |                |         |
| 89   | 40,0           | 199 | 42,0           | 89  |        |                               |        | 43,7           | 54,3   | 32,7     |          |         | 6,3       |                |         |
| 90   | 56,7           | 200 | 48,1           | 90  |        |                               |        | 41,5           | 33,5   | 29,6     |          |         | 7,0       |                |         |
| 91   | 49,5           | 201 | 45,7           | 91  |        |                               |        |                | 50,7   | 38,7     |          |         | 6, 5      |                |         |
| 92   | 51,9           | 202 | 44,1           | 92  |        |                               |        |                | 37,9   | 30,6     |          |         | 7,0       |                |         |
| 93   | 49,2           | 203 | 47,1           | 93  |        |                               |        |                | 30,3   | 36,7     |          |         | 8,4       |                |         |
| 94   | 47,8           | 204 | 45,8           | 94  |        |                               |        |                | 33,1   | 36,6     |          |         | 7,1       |                |         |
| 95   | 55,5           | 205 | 45,7           | 95  |        |                               |        |                | 35,9   | 41,1     |          |         | 7,7       |                |         |
| 96   | 48,9           | 206 | 44,1           | 96  |        |                               |        |                | 30,5   | 43,3     |          |         | 8,1       |                |         |
| 97   | 45,7           | 207 | 52,8           | 97  |        |                               |        |                | 31,1   | 27,2     |          |         | 7,2       |                |         |
| 98   | 56,1           | 208 | 43,4           | 98  |        |                               |        |                | 27,7   | 36,2     |          |         | 6,7       |                |         |
| 99   | 55,4           | 209 | 39,1           | 99  |        |                               |        |                | 27,7   | 36,8     |          |         | 6,8       |                |         |
| 100  | 61,8           | 210 | 43,7           | 100 |        |                               |        |                | 37,0   | 32,7     |          |         | 8,6       |                |         |
| 101  | 57,9           | 211 | 45,3           | 101 |        |                               |        |                | 31,5   | 25,7     |          |         | 9,2       |                |         |
| 102  | 50,6           | 212 | 43,8           | 102 |        |                               |        |                | 31,5   | 32,2     |          |         | $7,0$     |                |         |
| 103  | 52,1           | 213 | 42,2           | 103 |        |                               |        |                | 40,5   | 40,8     |          |         | 7,0       |                |         |
| 104  | 59,7           | 214 | 52,3           | 104 |        |                               |        |                | 33,6   |          |          |         |           |                |         |
| 105  | 51,2           | 215 | 32,8           | 105 |        |                               |        |                | 25,8   |          |          |         |           |                |         |
| 106  | 48,5           | 216 | 45,9           | 106 |        |                               |        |                | 30,8   |          |          |         |           |                |         |
| 107  | 54,3           | 217 |                | 107 |        |                               |        |                | 24,3   |          |          |         |           |                |         |
| 108  | 58,7           | 218 |                | 108 |        |                               |        |                | 26,3   |          |          |         |           |                |         |
| 109  | 51,1           | 219 |                | 109 |        |                               |        |                | 32,7   |          |          |         |           |                |         |
| 110  | 53,0           | 220 |                | 110 |        |                               |        |                | 30,1   |          |          |         |           |                |         |

**Tabela 2-3 –** Dados dos exemplares de cada um dos lotes **(continuação)** 

## **APÊNDICE 2**

**Listagem parcial da programação utilizada para obtenção das amostras e cálculo dos estimadores da resistência característica - SAS** 

options ls=200 nocenter;run; data compressao; set ball\_12.compressao\_base; by lote; keep lotecontrole fc0; run; procunivariate data=compressaonoprint; by lote; var fc0; output out=med\_desv mean=medp\_fc0 std=desvp\_fc0 n=n; run; data ball\_12.compressao; merge compressaomed\_desv; by lote; pfc0k\_1=medp\_fc0-1.645\*desvp\_fc0; run;  $\frac{1}{2}$  ===== gera arquivo contendo os parâmetros popul. refs ao teta1 e teta2 ===== \*/ data ball\_12.paramet: set ball 12.compressao: by lote; if first.lote then output; else delete; keep lote pfc0k\_1; run;  $\frac{7}{6}$  ===== simula 1000 amostras de tamanho=6,12,18,24,30,36,40 usando a =====  $\frac{7}{6}$  $\frac{1}{*}$  ===== procsurveyselect: amostragem sem reposição ===== \*/ procsurveyselect data =ball\_12.compressao method=SRS rep =1000  $samples = 6 seed = 12345 out = ball_12.sim\_compressa06a noprint;$ id all ; strata lote; run; procsurveyselect data =ball\_12.compressao method=SRS rep =1000 sampsize =  $12$  seed =  $12345$  out =  $ball_12$ .sim\_compressao12a noprint; id all ; strata lote; run; procsurveyselect data =ball\_12.compressao method=SRS rep =1000 sampsize=18 seed=12345 out=ball\_12.sim\_compressao18a noprint; id \_all\_; strata lote; run; procsurveyselect data =ball\_12.compressao method=SRS rep =1000 sampsize=24 seed=12345 out=ball\_12.sim\_compressao24a noprint; id \_all\_; strata lote; run; procsurveyselect data =ball\_12.compressao method=SRS rep =1000 sampsize=30 seed=12345 out=ball\_12.sim\_compressao30a noprint; id \_all\_; strata lote; run; procsurveyselect data =ball\_12.compressao method=SRS rep =1000 sampsize=36 seed=12345 out=ball\_12.sim\_compressao36a noprint; id all ; strata lote;

run; procsurveyselect data =ball\_12.compressao method=SRS rep =1000 sampsize=42 seed=12345 out=ball\_12.sim\_compressao42a noprint; id all : strata lote; run; procsurveyselect data =ball\_12.compressao method=SRS rep =1000 sampsize=48 seed=12345 out=ball\_12.sim\_compressao48a noprint; id all ; strata lote; run; /\* \*\*\*\*\*\*\*\*\*\*\*\*\*\*\*\*\*\*\*\*\*\*\*\*\*\*\*\*\*\*\*\*\*\*\*\*\*\*\*\*\*\*\*\*\*\*\*\*\*\*\*\*\*\*\*\*\*\*\*\*\*\*\*\*\*\*\*\*\*\*\*\*\*\*\* \*/ /\* \*\*\*\*\*\*\*\*\*\*\*\*\*\*\*\*\*\*\*\*\*\*\*\*\*\*\*\*\*\*\*\*\*\*\*\*\*\*\*\*\*\*\*\*\*\*\*\*\*\*\*\*\*\*\*\*\*\*\*\*\*\*\*\*\*\*\*\*\*\*\*\*\*\*\* \*/ /\* ================================ tamos=6 ================================ \*/ /\* \*\*\*\*\*\*\*\*\*\*\*\*\*\*\*\*\*\*\*\*\*\*\*\*\*\*\*\*\*\*\*\*\*\*\*\*\*\*\*\*\*\*\*\*\*\*\*\*\*\*\*\*\*\*\*\*\*\*\*\*\*\*\*\*\*\*\*\*\*\*\*\*\*\*\* \*/ /\* \*\*\*\*\*\*\*\*\*\*\*\*\*\*\*\*\*\*\*\*\*\*\*\*\*\*\*\*\*\*\*\*\*\*\*\*\*\*\*\*\*\*\*\*\*\*\*\*\*\*\*\*\*\*\*\*\*\*\*\*\*\*\*\*\*\*\*\*\*\*\*\*\*\*\* \*/  $/* == == =$  ordena os simulados ======= \*/ procsort data=ball\_12.sim\_compressao6a; by lote replicate fc0; run;  $\frac{1}{x}$  ====== renomeia o replicate cria tamos e numero de ordem p/ cada repete i ======  $\frac{x}{x}$ data ball\_12.sim\_compressao6a; set ball 12.sim\_compressao6a; renamereplicate=repete; tamos=6; data ball\_12.sim\_compressao6; set ball\_12.sim\_compressao6a; by loterepete; keep lote tamos repete controle fc0; run;  $\frac{1}{2}$  = = = = arquivo auxiliar para gerar os nos de ordem i = = =  $\frac{1}{2}$  \* data aux6; do lote=1 to 2; do repete=1 to 1000; do i=1 to 6; output; end; end; end; data ball\_12.sim\_compressao6; merge aux6 ball\_12.sim\_compressao6; by lote repete; keep lote tamos repete controle i fc0;  $/* = == ==$  média e desvio padrão das amostras  $== == = */$ procunivariate data=ball\_12.sim\_compressao6 noprint; by lote repete tamos; var fc0; output out=med\_desva6 mean=med\_a\_fc0 std=desv\_a\_fc0 n=n; run; data ball\_12.sim\_compressao6; merge ball\_12.sim\_compressao6 med\_desva6; by loterepetetamos; if i $>n/2$  then w=0; else

do; if  $i=n/2$  then w=-1; else  $w=2/((n/2)-1);$ end; wfc0=fc0\*w; run; procunivariate data=ball\_12.sim\_compressao6 noprint; by loterepetetamos; var wfc0; output out=arqsoma6\_wfc0 sum=soma6\_wfc0; run; data arqsoma6\_wfc0; set arqsoma6\_wfc0; afc0k110  $3$ =soma6 wfc0\*1.10; afc0k105 $4$ =soma6 wfc0 $*1.05$ ; afc0k100 $5$ =soma6 wfc0 $*1.00$ : afc0k095 $6$ =soma6 wfc0\*0.95; run; data ball\_12.paramet\_est6; merge arqsoma6\_wfc0 med\_desva6; by loterepetetamos; afc0k 1=med a fc0-1.645\*desv a fc0; afc0k  $2=0.70*$ med a fc0; drop soma6\_wfc0 n med\_a\_fc0 desv\_a\_fc0; run; data ball\_12.quadrados6a; merge ball\_12.paramet\_est6 ball\_12.paramet; by lote; quad\_1=(afc0k\_1-pfc0k\_1)\*\*2; quad  $2=(afc0k\ 2-pfc0k\ 1)**2;$ quad  $3=(afc0k110 \cdot 3-pfc0k1)*2;$ quad\_4=(afc0k105\_4-pfc0k\_1)\*\*2; quad  $5=(afc0k100\ 5-pfc0k\ 1)*2;$ quad\_6=(afc0k095\_6-pfc0k\_1)\*\*2; /\* calcula os desvios \*/  $desvl = (afc0k_1-pfc0k_1);$  $desv2=(afc0k_2-pfc0k_1);$ desv3= $($  afc0k110\_3- pfc0k\_1); desv4= $($  afc0k105\_4- pfc0k\_1); desv5=( afc0k100\_5- pfc0k\_1); desv6=( afc0k095\_6- pfc0k\_1); procunivariate data=ball\_12.quadrados6a noprint; by lote tamos; var desv1 desv2 desv3 desv4 desv5 desv6; output out=desvios06 pctlpre=p1 p2 p3 p4 p5 p6 pctlpts=25 50 75 pctlname=\_25 \_50 \_75; run; data ball\_12.desvios06; set desvios06; keep lotetamos p1\_25 p1\_50 p1\_75 p2\_25 p2\_50 p2\_75 p3\_25 p3\_50 p3\_75 p4\_25 p4\_50 p4\_75 p5\_25 p5\_50 p5\_75 p6\_25 p6\_50 p6\_75; run;

procprint data=desvios06;run;

data ball\_12.quadrados6; set ball\_12.quadrados6a; keep lote tamos repete quad\_1 quad\_2 quad\_3 quad\_4 quad\_5 quad\_6; procunivariate data=ball\_12.quadrados6 noprint; by lote tamos; var quad\_1 quad\_2 quad\_3 quad\_4 quad\_5 quad\_6; output out=eqm6 mean=eqm1\_ eqm2\_ eqm3\_ eqm4\_ eqm5\_ eqm6\_; run; data ball\_12.eqm6; set eqm6; eqm1=sqrt(eqm1\_); eqm2=sqrt(eqm2\_); eqm3=sqrt(eqm3\_); eqm4=sqrt(eqm4\_); eqm5=sqrt(eqm5\_); eqm6=sqrt(eqm6\_); keep lote tamos eqm1 eqm2 eqm3 eqm4 eqm5 eqm6; proc print data=ball\_12.eqm6;run;